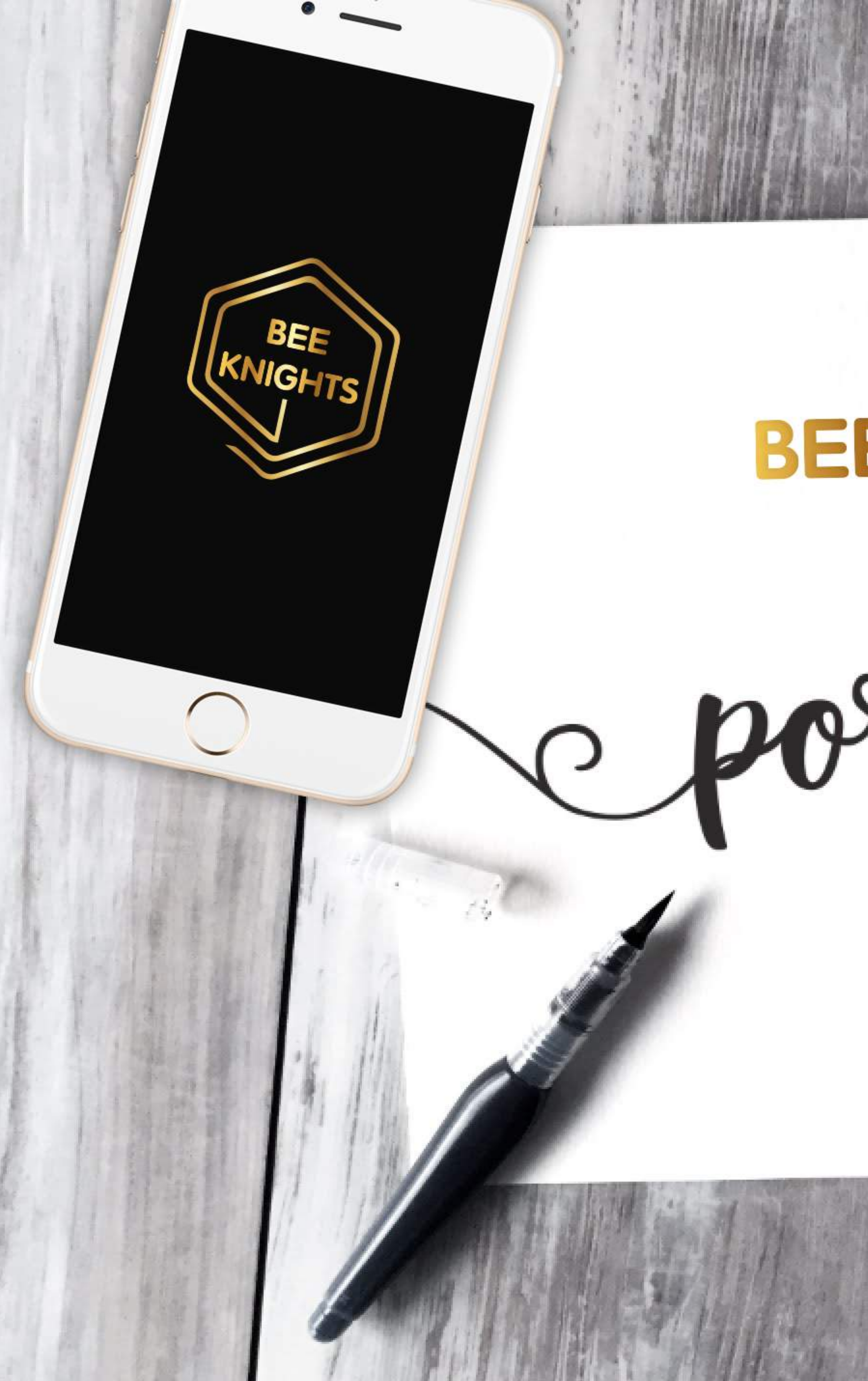

# BEEKNIGHTS

cportfolio

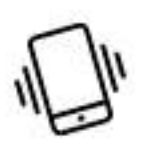

+848 6654 7707

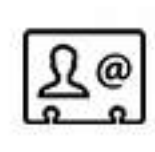

support@beeknights.com

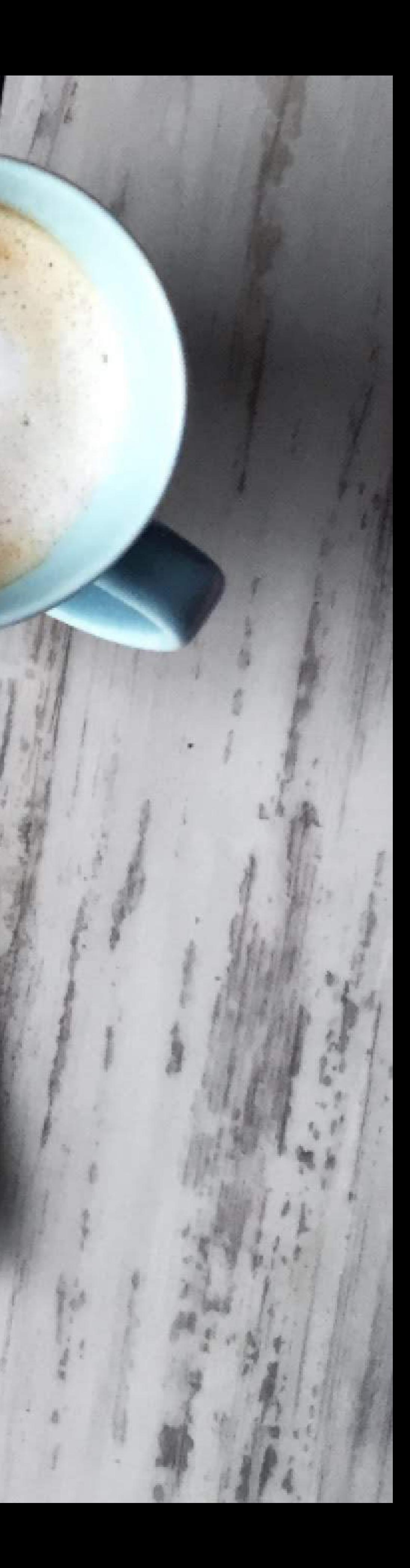

## **CONTENT**

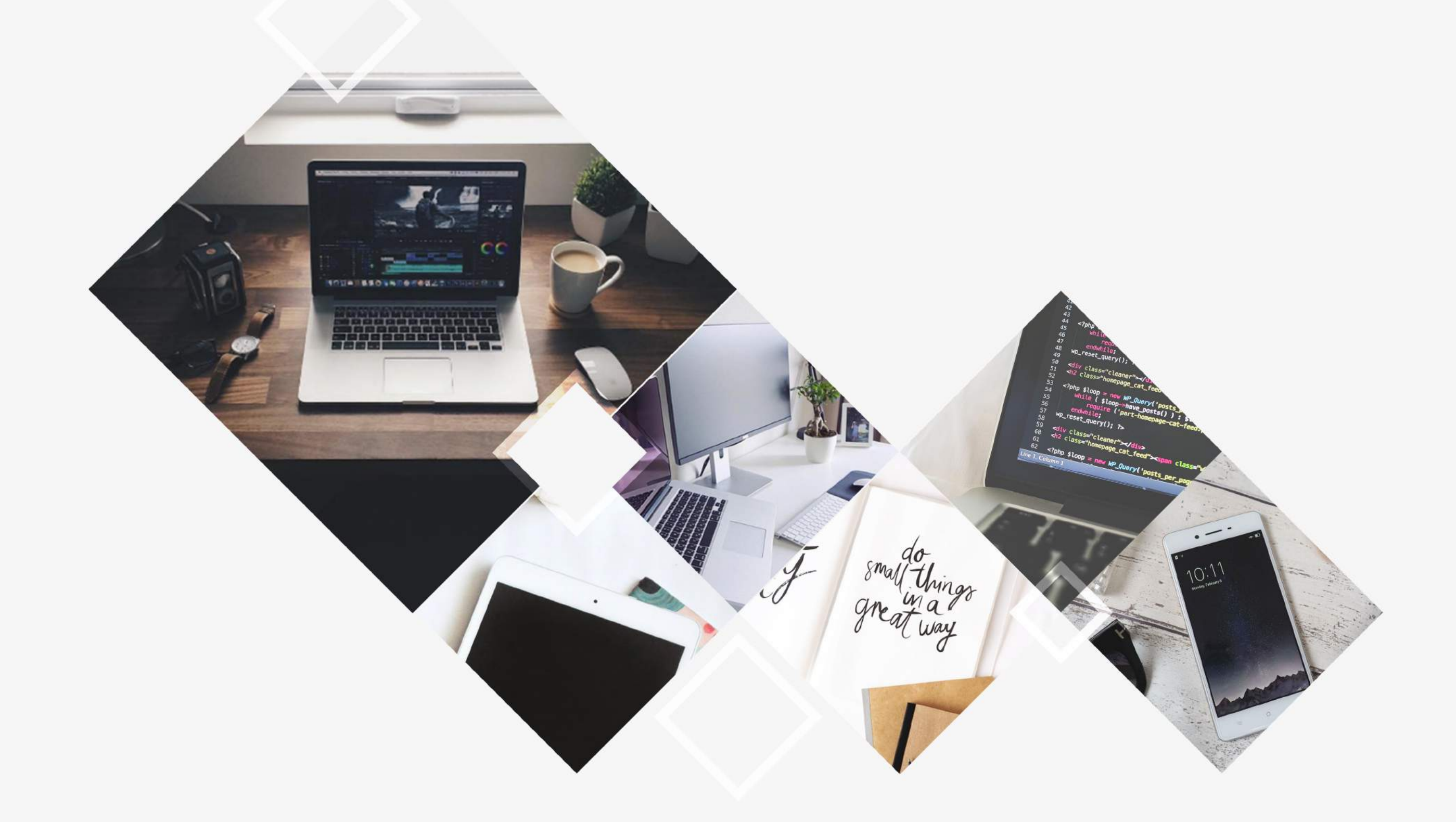

1. INTRODUCTION 2. MY SERVICES 3. DEVELOPMENT PROCESS 4. PROJECTS 5. CLIENT'S FEEDBACKS

## **CUSTOMER SUPPORT**

#### INTRODUCTION What we do?

1. We create outstanding products, provide consulting services for software development from mobile application developments to enterprise system solution.

2. We develop highly diversified and challenging projects, using cutting-edge technologies and pratices.

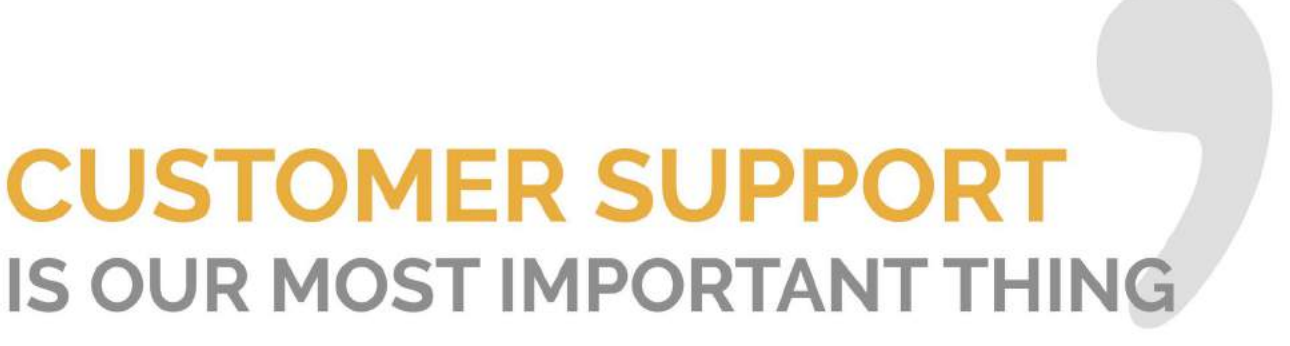

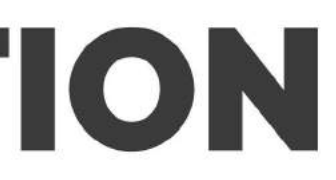

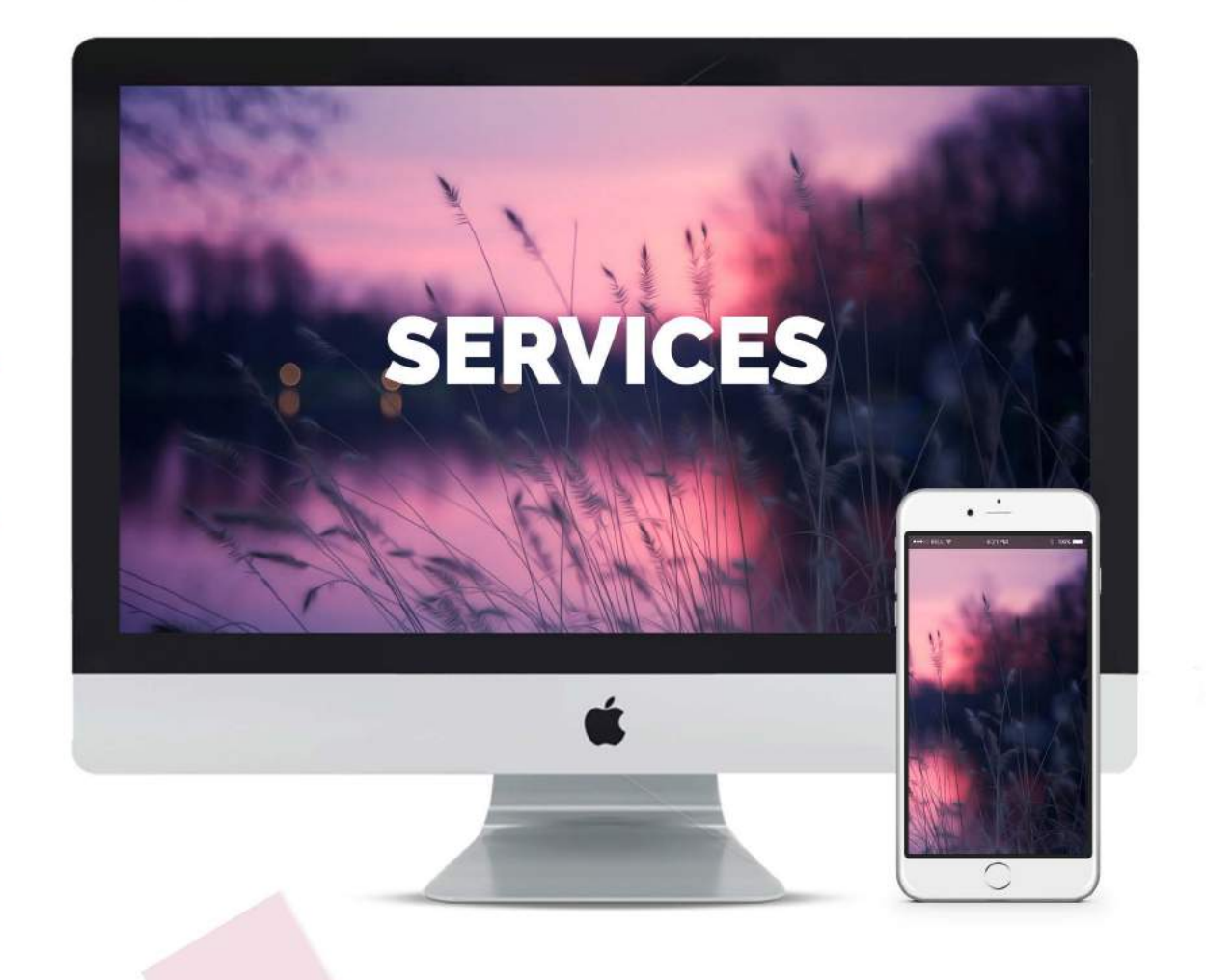

#### **WEB DEVELOPMENT**

We build website and e-commerce system

#### **MOBILE DEVELOPMENT**

Whether it's phone, tablet, wearable, we keep you on the cuting edge of current technologies

We focus on Native and Xamarin

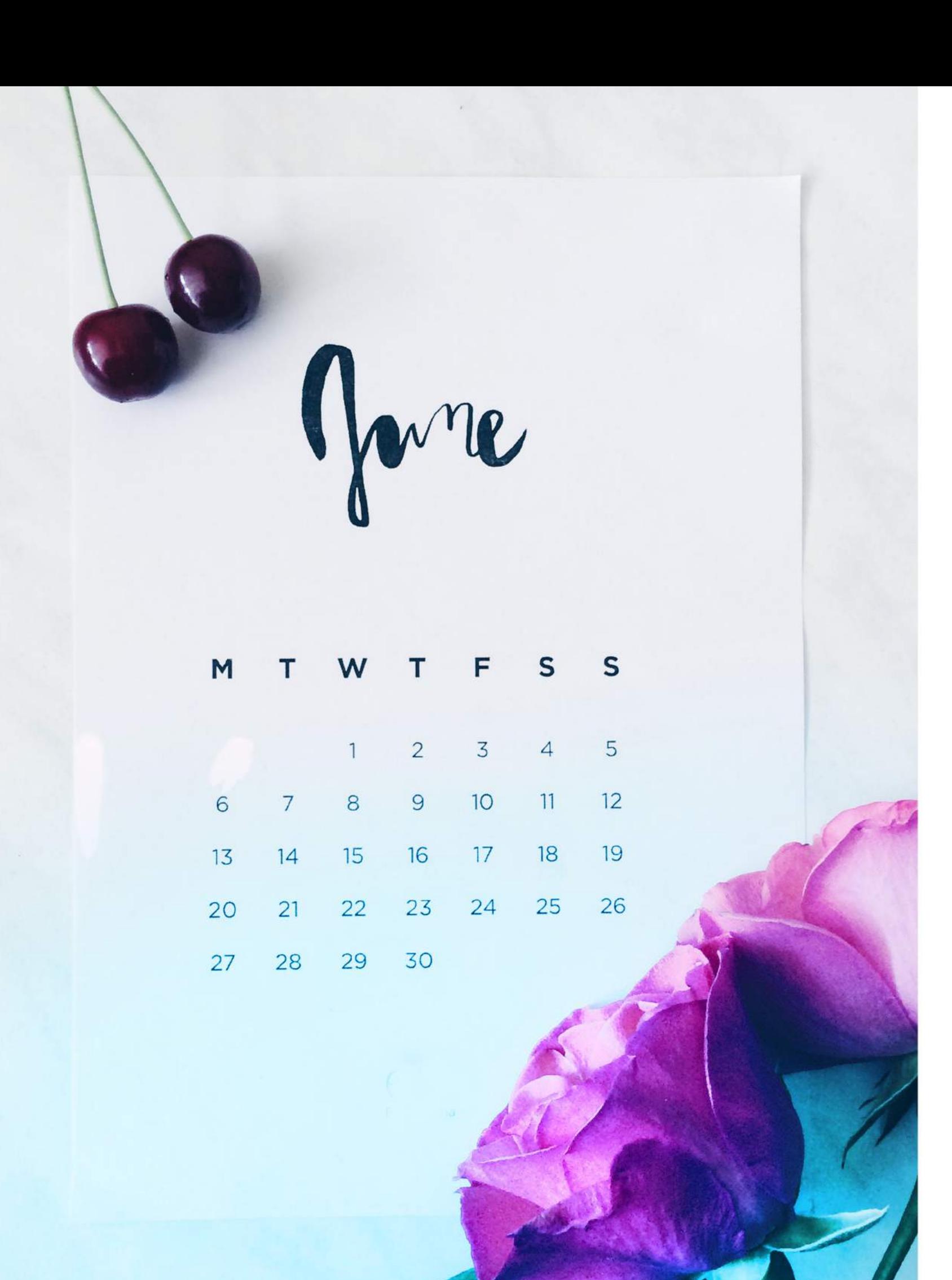

### **DEVELOPMENT PROCESS**

- 1.  $\bigcirc$ **Big idea** 2.  $\bigoplus$  Strategy and Consulting
- 
- 4. / UI/UX design
- 5. Implement
- $6.  $\odot$  Verify$
- 7. A Operate
- 8. Maintenance
- 3. Business Analysis
	-
	-

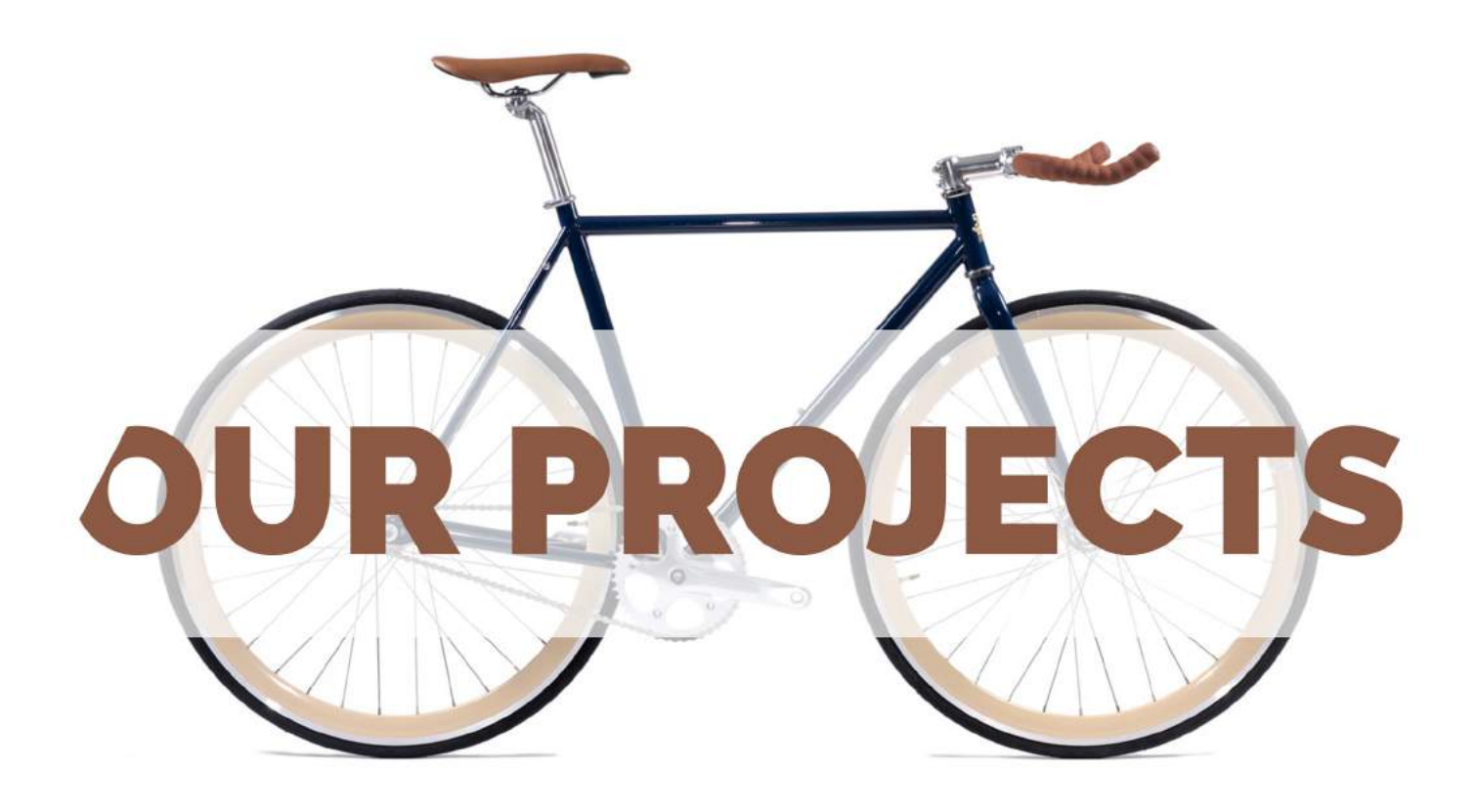

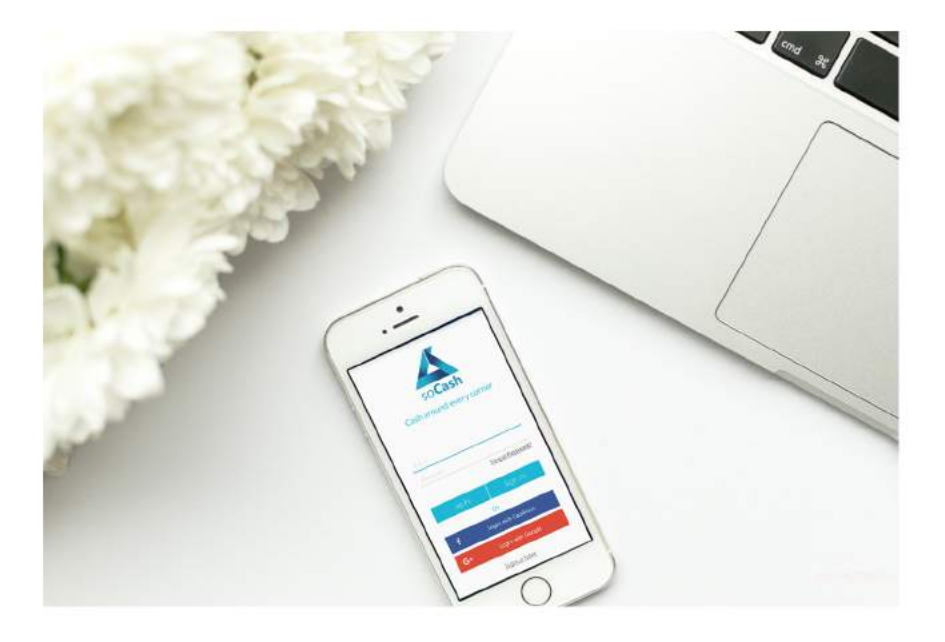

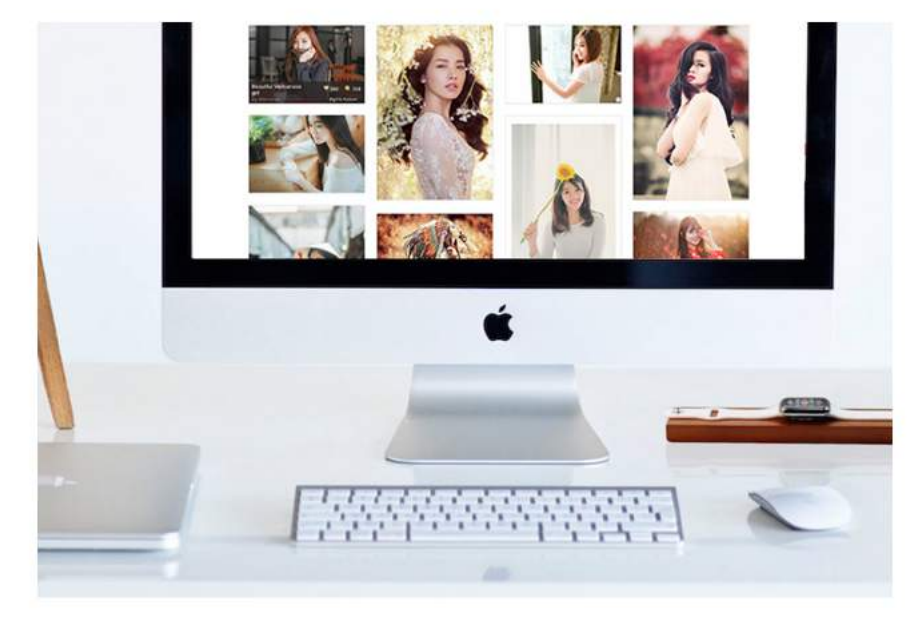

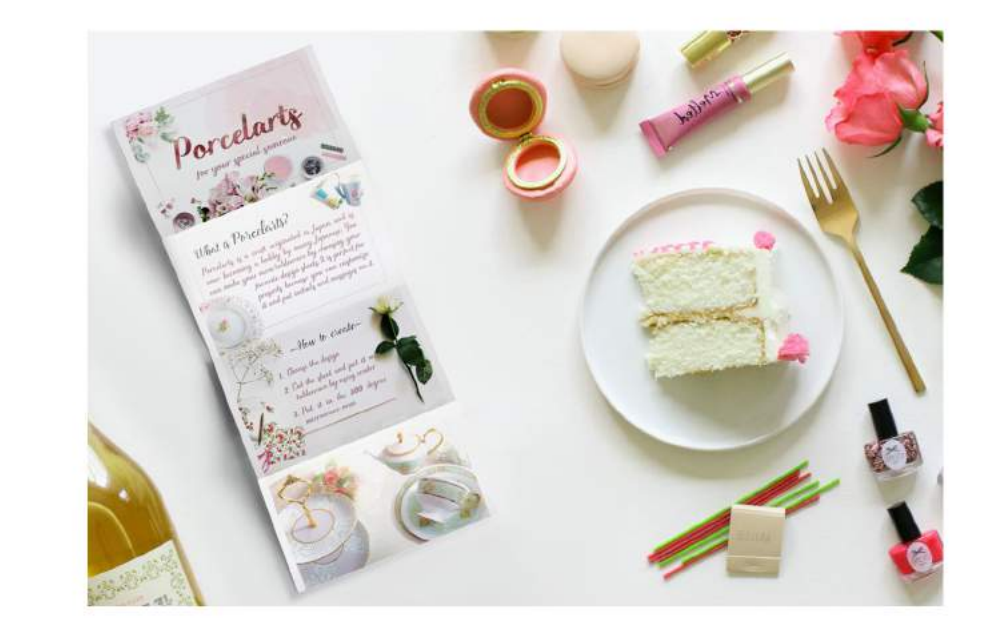

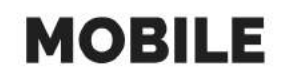

**WEB** 

#### **DESIGN**

#### MOB

Mobile and tablet (Android and iOS) app development for your business, is key to connect to global audience.

My expertise is in developing data driven, collaborative apps for consumer, startup and enterprise solutions with insightful analytics. I guide your mobile strategy to give you the competitive advantage, with a real focus on quality from concept to deployment.

I also test web & mobile apps to ensure it works seamlessly cross-platform on desktops and mobile devices.

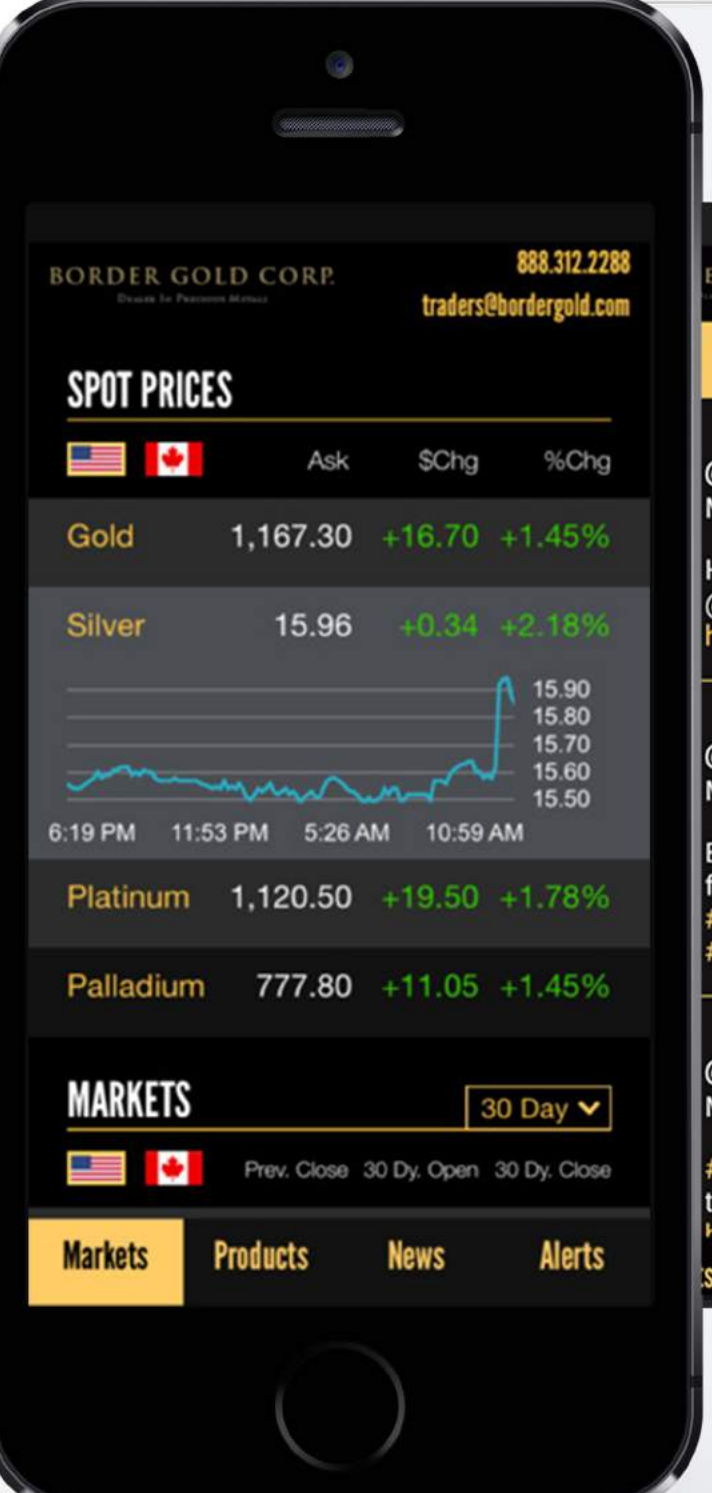

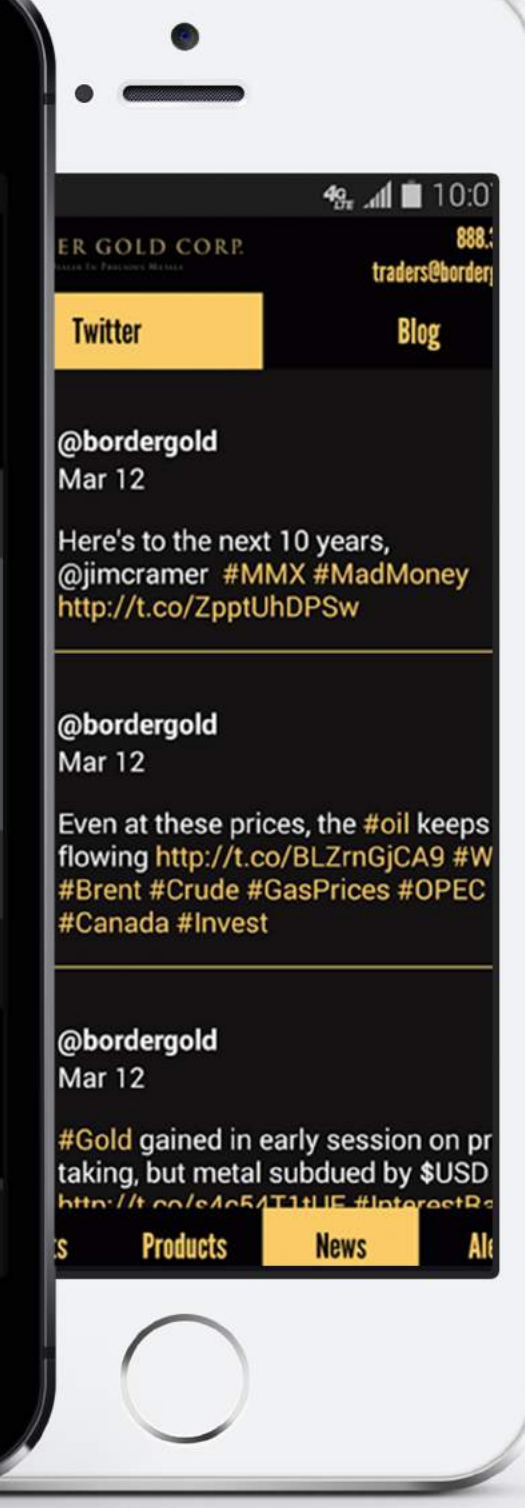

### **BORDER GOLD LIVE**

This FREE App features a unique "Alerts" tab to set up notification for when gold or silver hits a target price.

This allows customers the convenience of a notification for when the market hits their desired price to buy or sell

Follow the price of Gold and other precious metals on the go! The Border Gold Price App provides you with a simple and convenient update of that is happening in the Gold and Silver market and how that effects the prices of the products you want to buy.

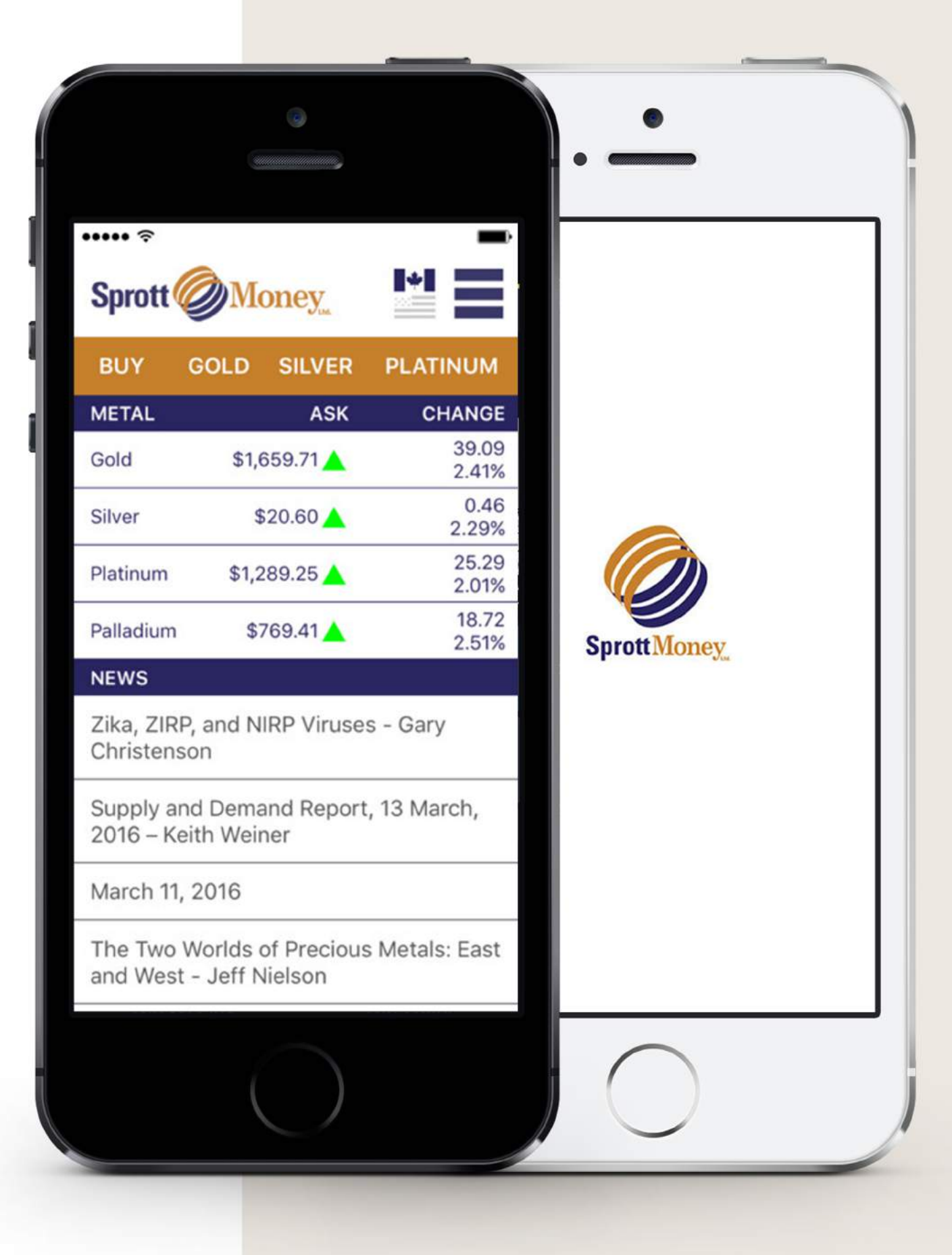

## **SPROTT MONEY**

This FREE app allows you to buy physical precious metals, track live spot prices and look up historical price charts while on the move.

The app has been redesigned for a better user experience and to match the style of out tablet and desktop version. It now includes all of our blogs and articles, promotional banners and our most important pages. Back by popular demand are current spot prices, charts and access to create your own spot price alerts.

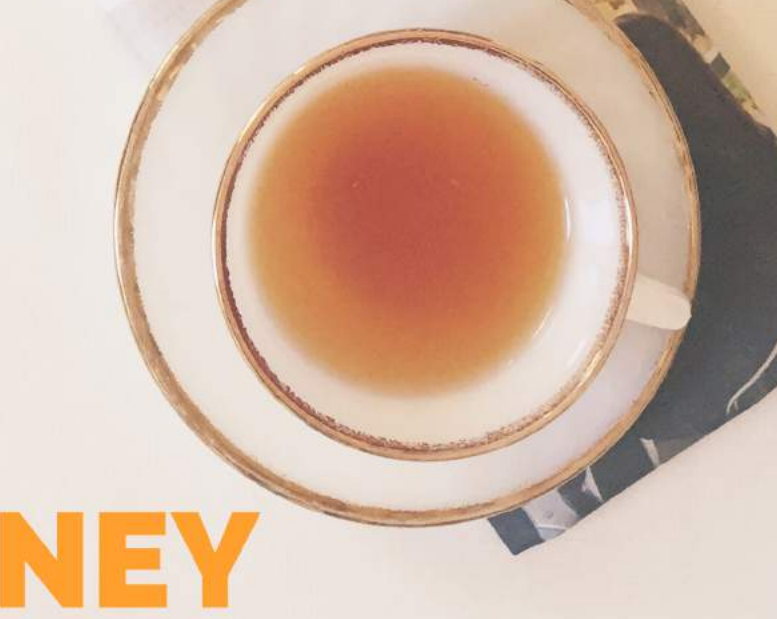

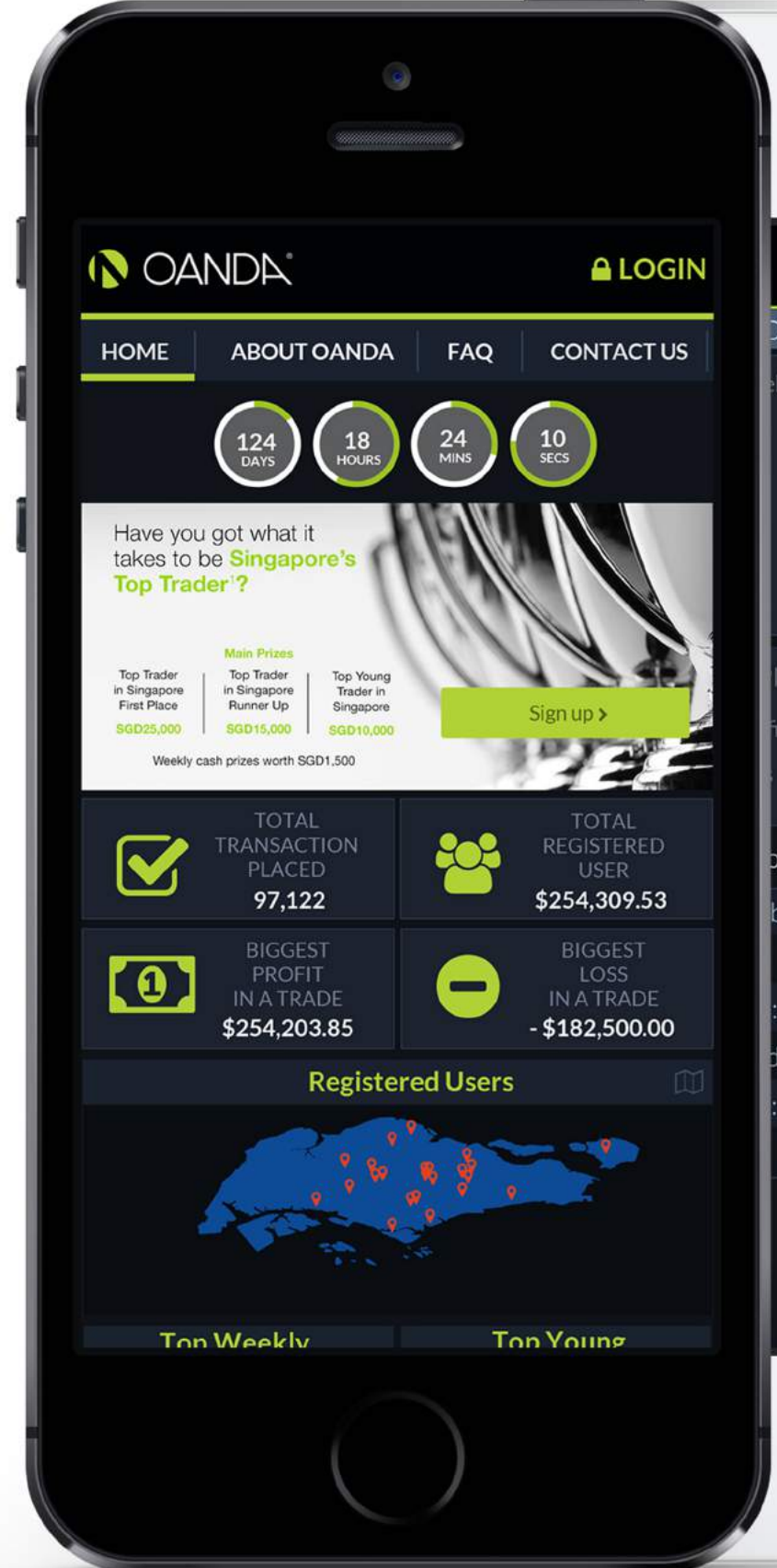

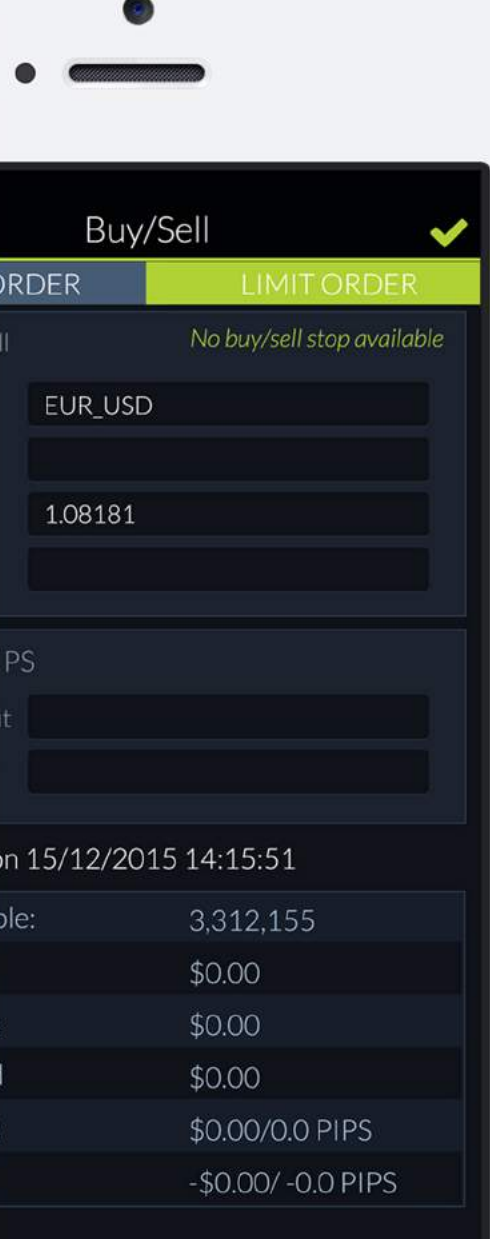

### OANDA **CONTEST &**

The mobile version allow user joining the Trading competition in some countries. User has to buy or sell currency so they can earn the virtual money in their account

Finally, the system will display the top user ranking and all the prizes will be paid directly to these users

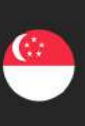

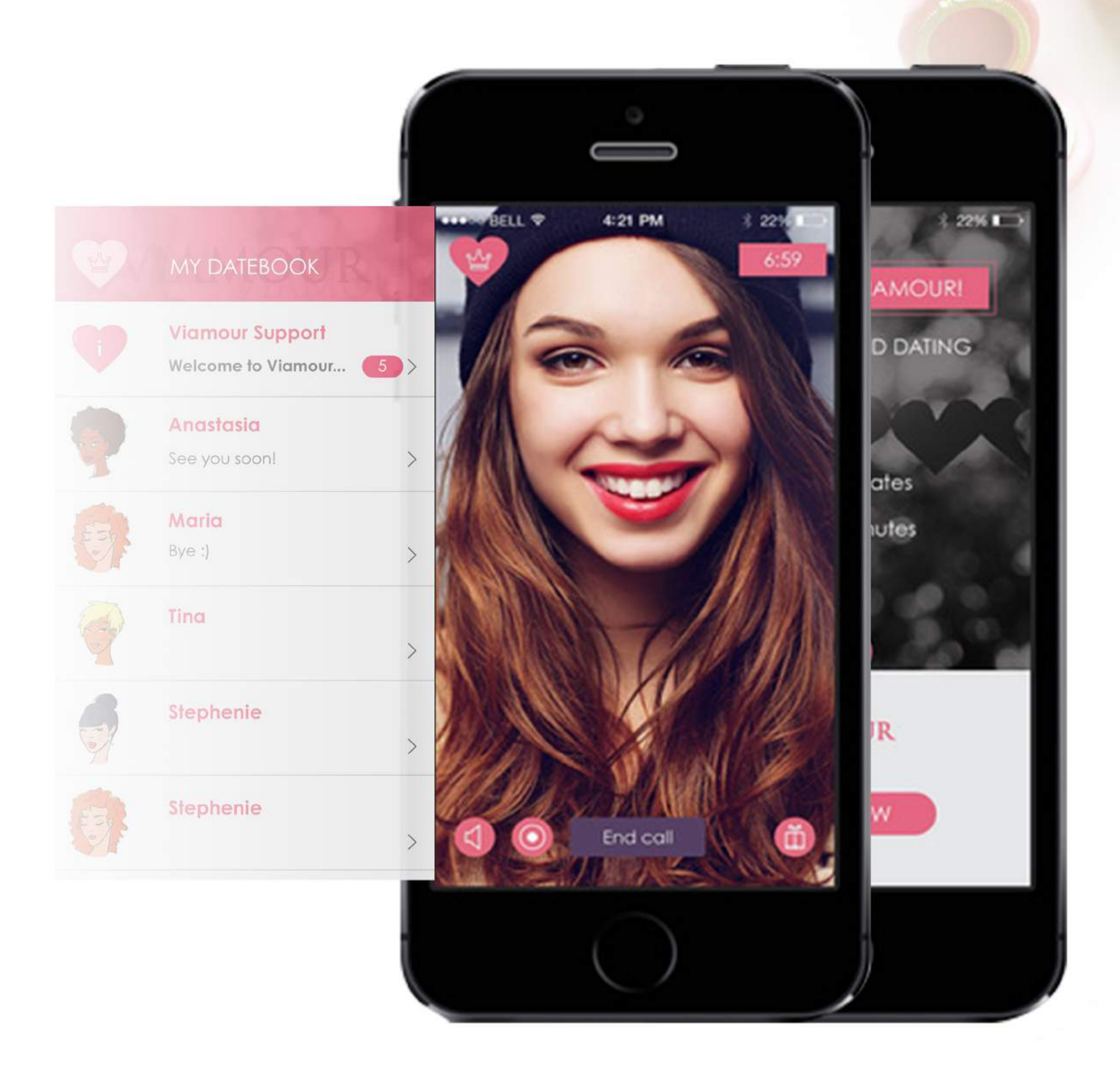

## **VIAMOUR**

Viamour is the only app that brings the exciting feeling of a first date into the palm of your hand!

Forget about browsing profiles, sorting through pictures, sending text messages back and forth, liking, flicking, swiping, and

all that other stuff.

Viamour solves the common problems with most traditional dating sites, focusing on the best part of the experience meeting people!

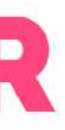

Cửa Hàng Mẹ&Bé<br>Châu Đốc

Huu Coffee

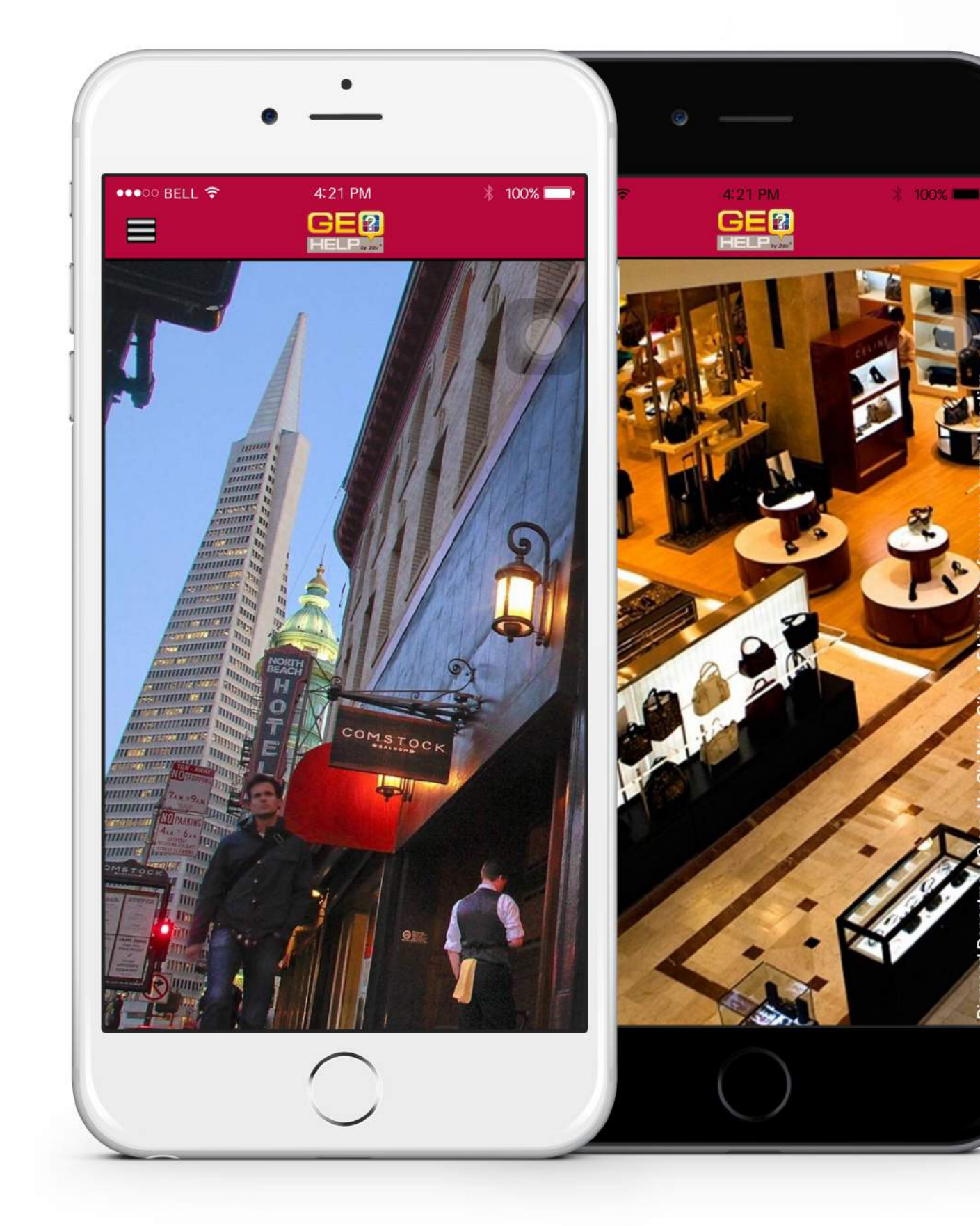

#### **GEOHELP**

Open your map and see business around you. Get answers to business question and receive rewards for engaging

ATM Vietcombank - Tòa Án Thị Xã Châu Đốc

Tiếp<br>Hàng

**t**-

Trường THCS Nguyễn Trãi

### **REFESH & GO GREEN**

Want to green your home, but don't know where to start? Seems too difficult? This app will guide you through 52 simple steps on greening your home.

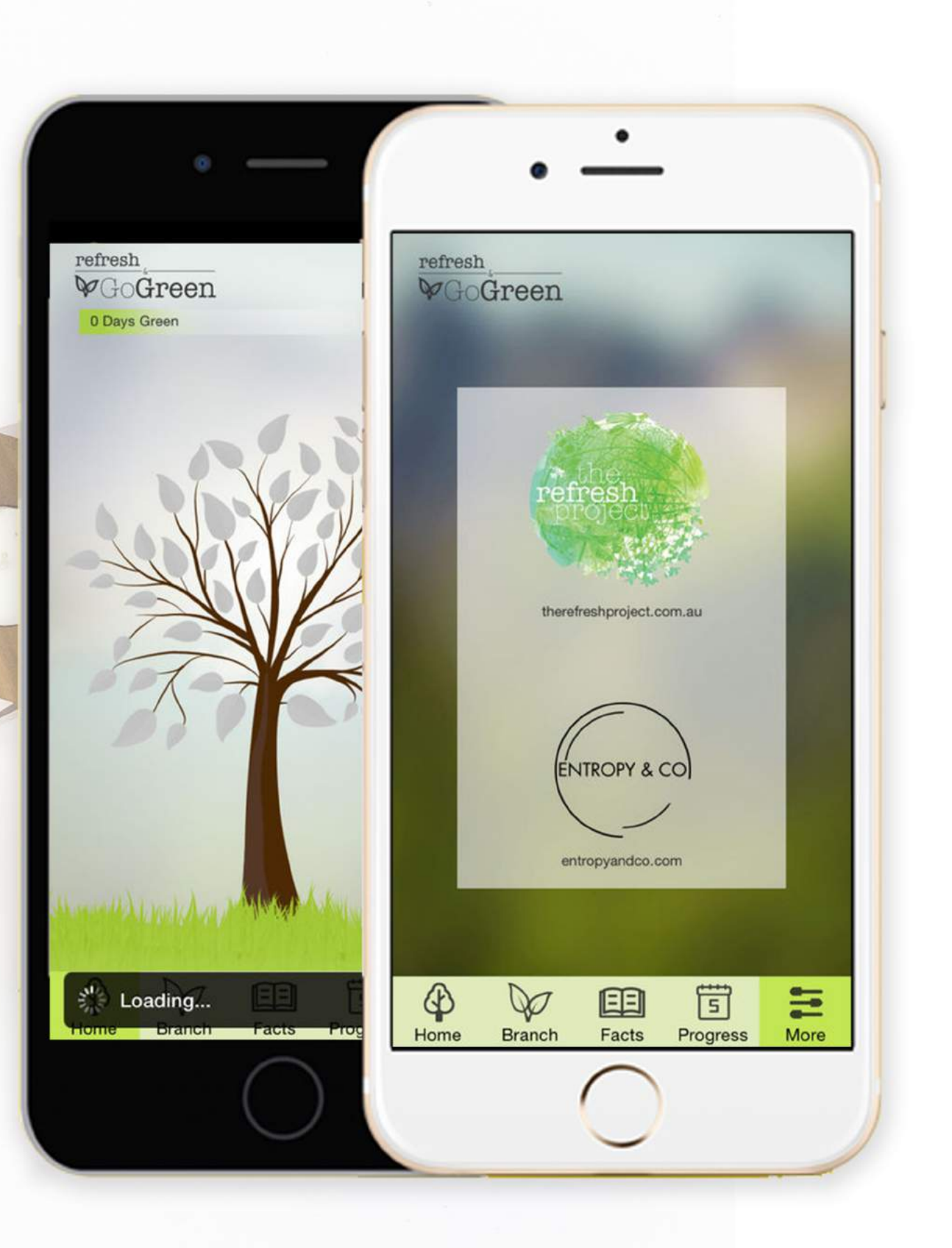

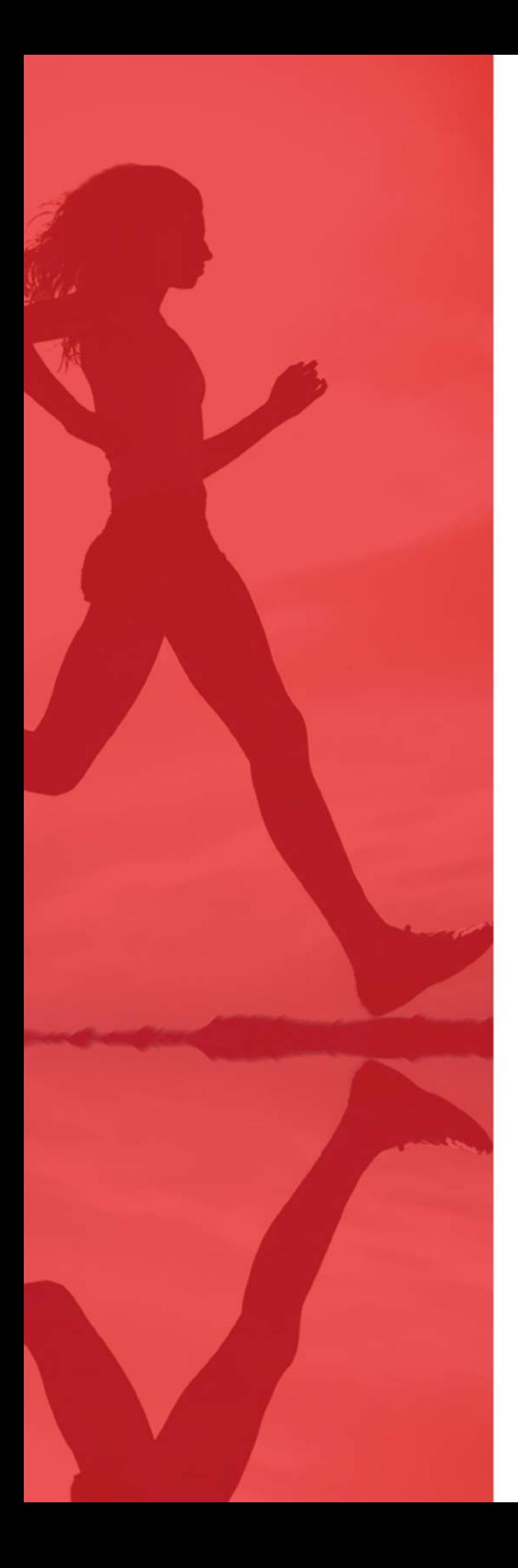

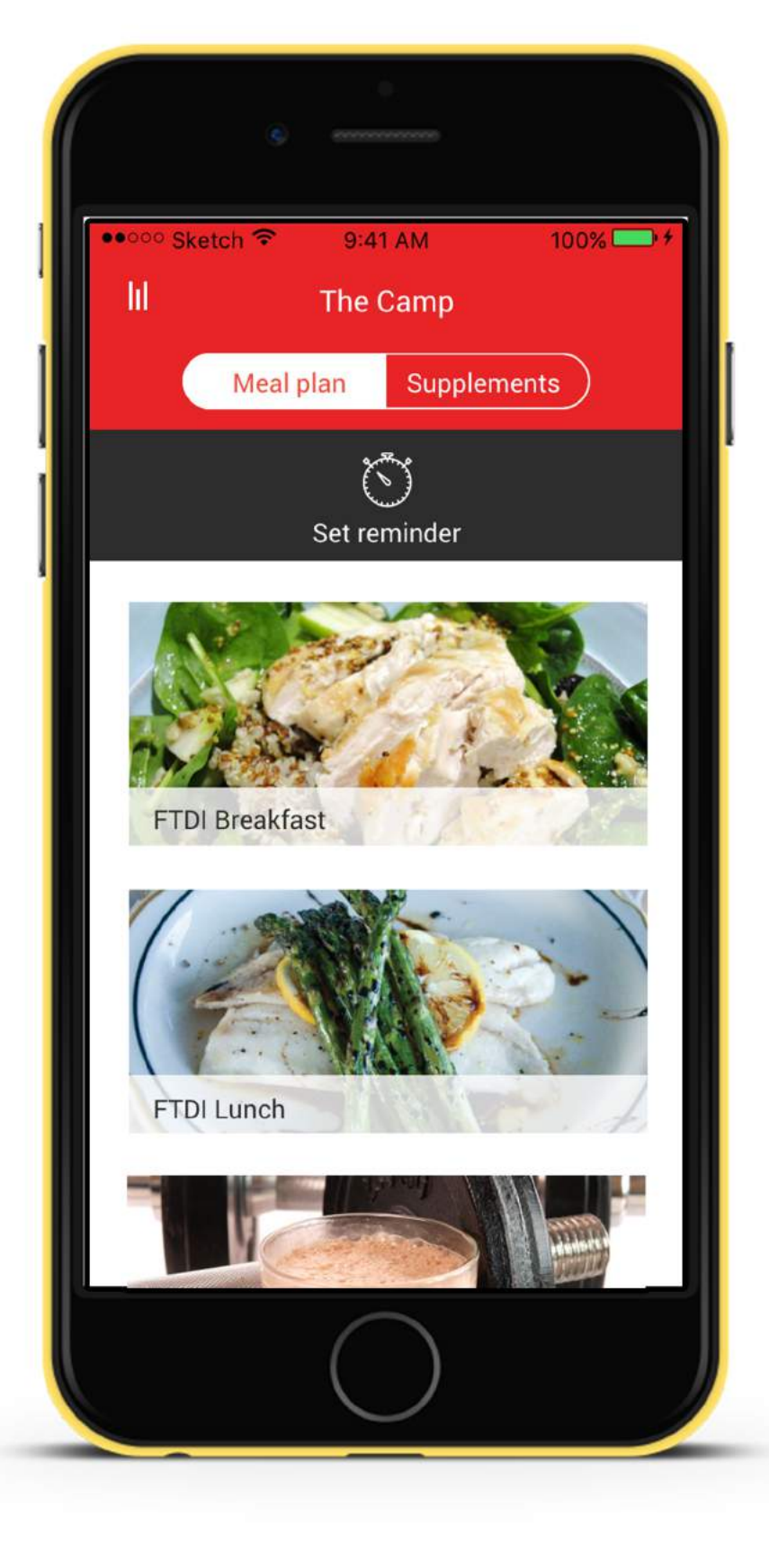

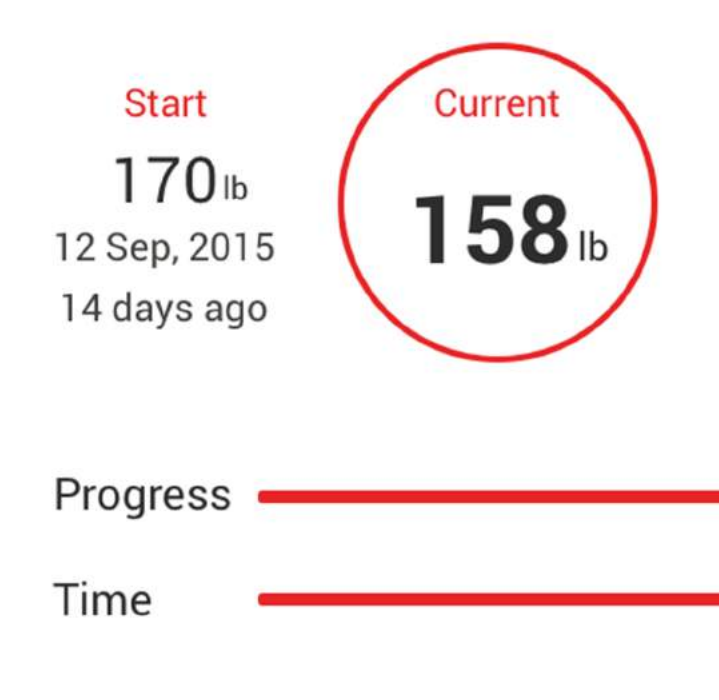

#### LONJAS

Lose weight with Lonjas, the fastest and easiest to use calorie counter.

Goal  $150<sub>lb</sub>$ 24 Oct, 2015 28 days left

#### **70% 100%**

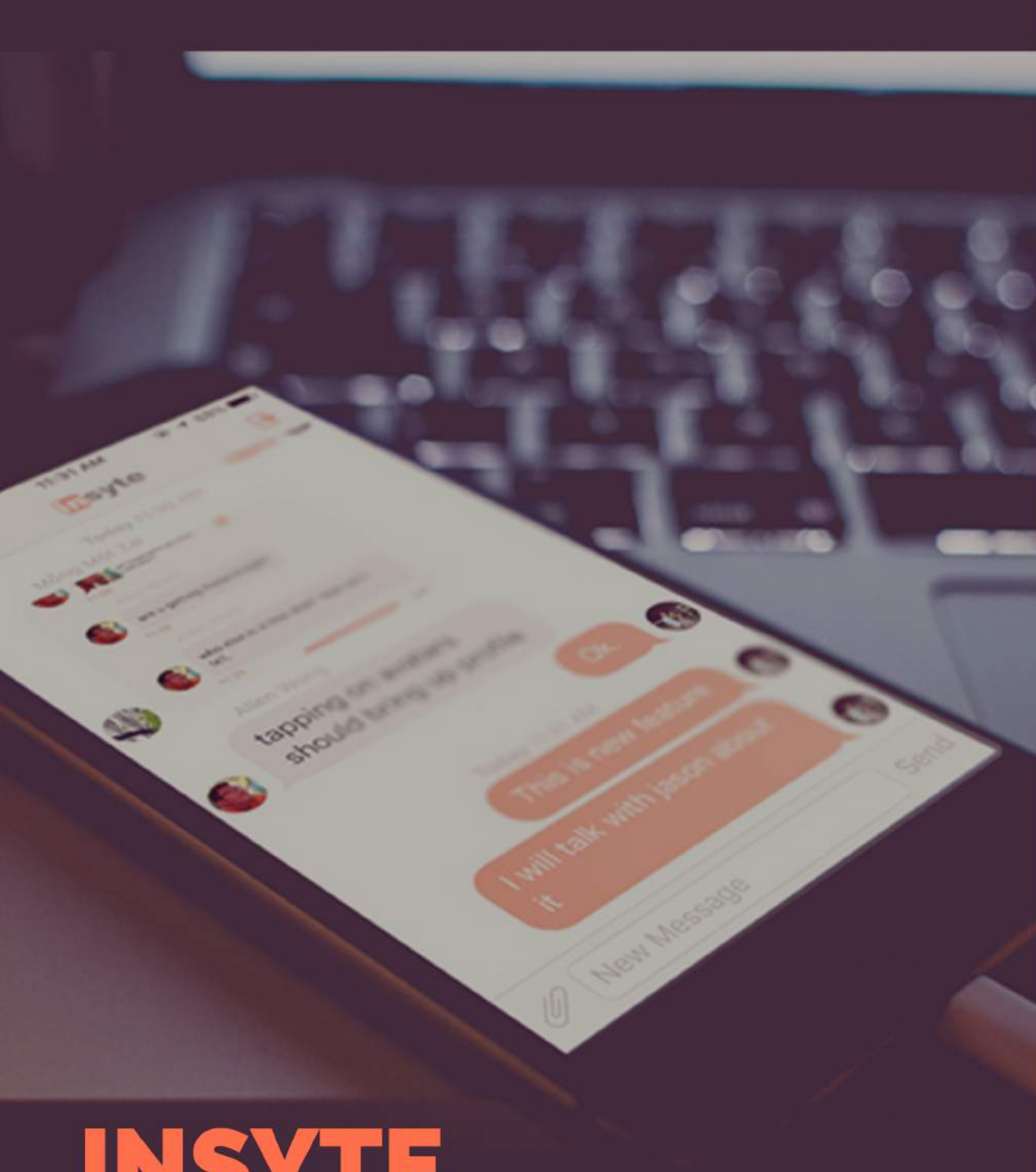

## **INSYTE**

This application was devised to connect people in any environment simply though their interest and proximity to each other. Once friended you can track each other as well as blast messages out to anyone in your area

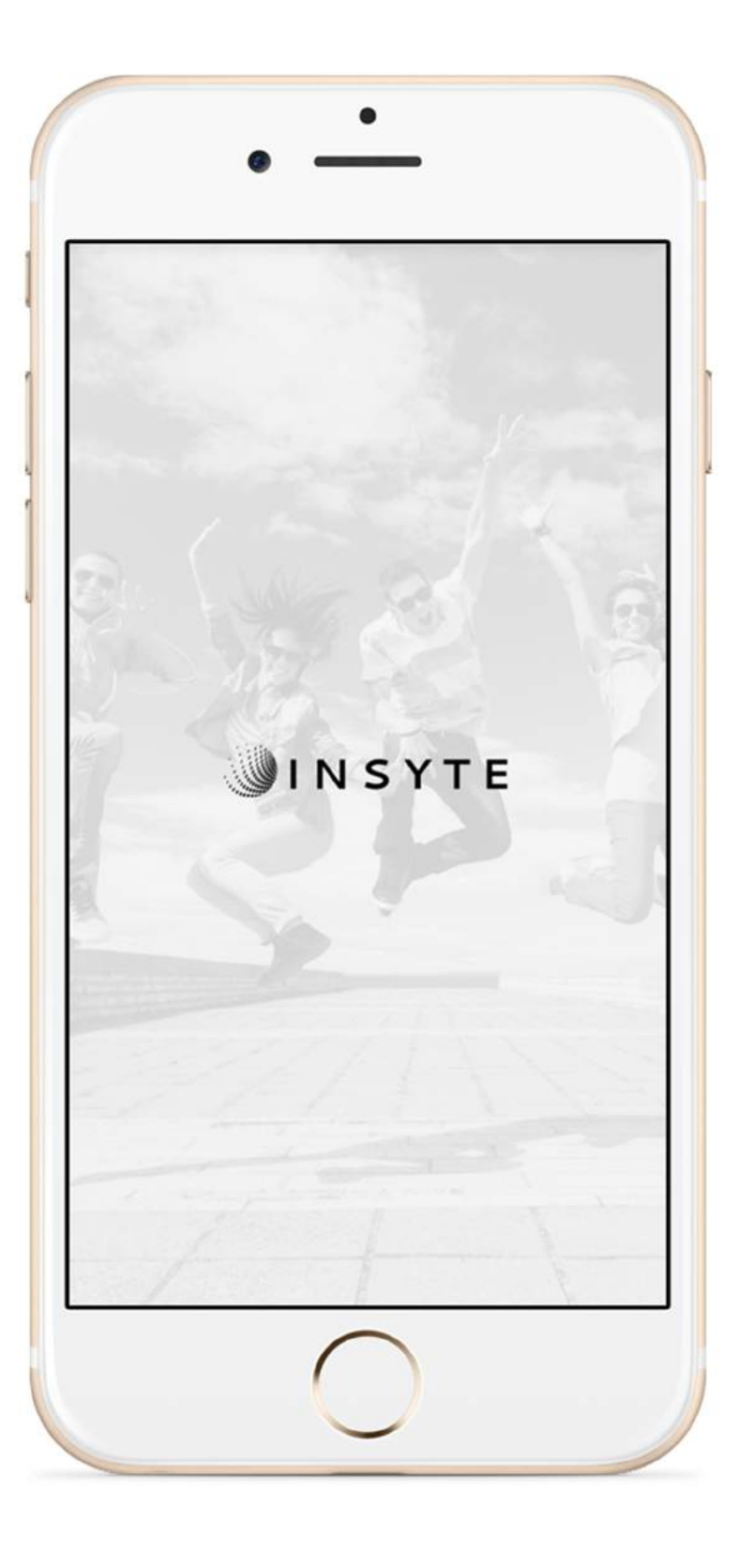

## **MASK OF**

Take a selfie or a video

8888888

Select a mask to wear

 $\bullet$ 

Shate it with your Kr

SELECT A MAS

Time to get into characters and take some snaps

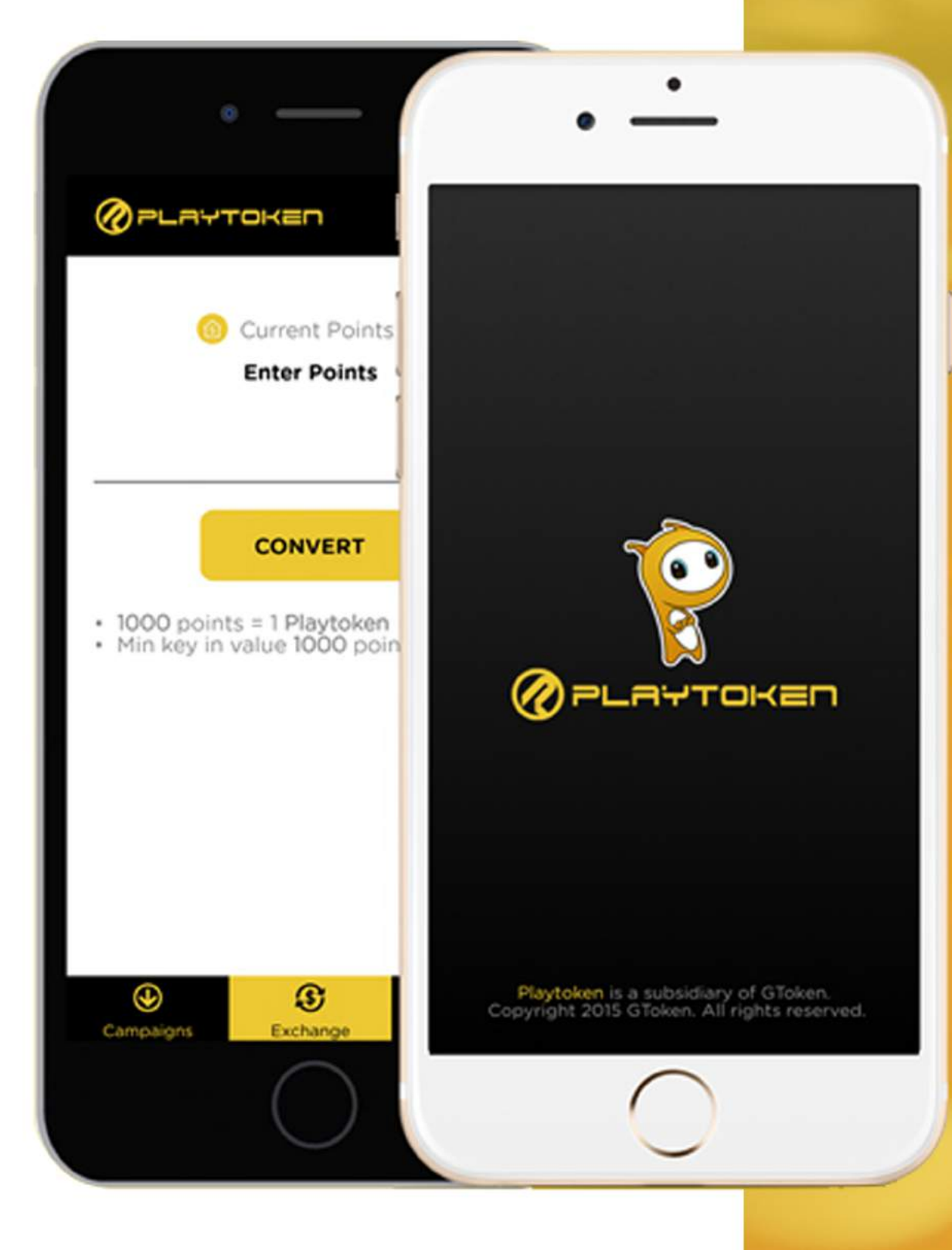

### **PLAY TOKEN**

The Playtoken app is now available in Google Play! You can download games from PlayToken and our supporting partners directly from the Playtoken app to your mobile devices and tablets.

Earn Playtoken points when you download the games!

#### **SAFONE**

•••• Sketch →

 $\equiv$ 

 $9:41 \text{ AM}$ 

*<u>Esafone</u>* 

Help

**HELP** 

Robert is your bodyguard on this trip.

Waiting for your alarm if you fell unsafe or unplug the earphones to let the

alarm go off (you can leave the app)

I ARRIVED SAFE

 $100%$ 

Safone turns your headset and mobile phone into an alarm system that will make you feel much safer when you walk back home.

Concretely, it's a mobile phone app that makes an alarm goes off when you unplug your headset whenever you feel unsafe. It also let your closed families and friend know when you are safe or unsafe

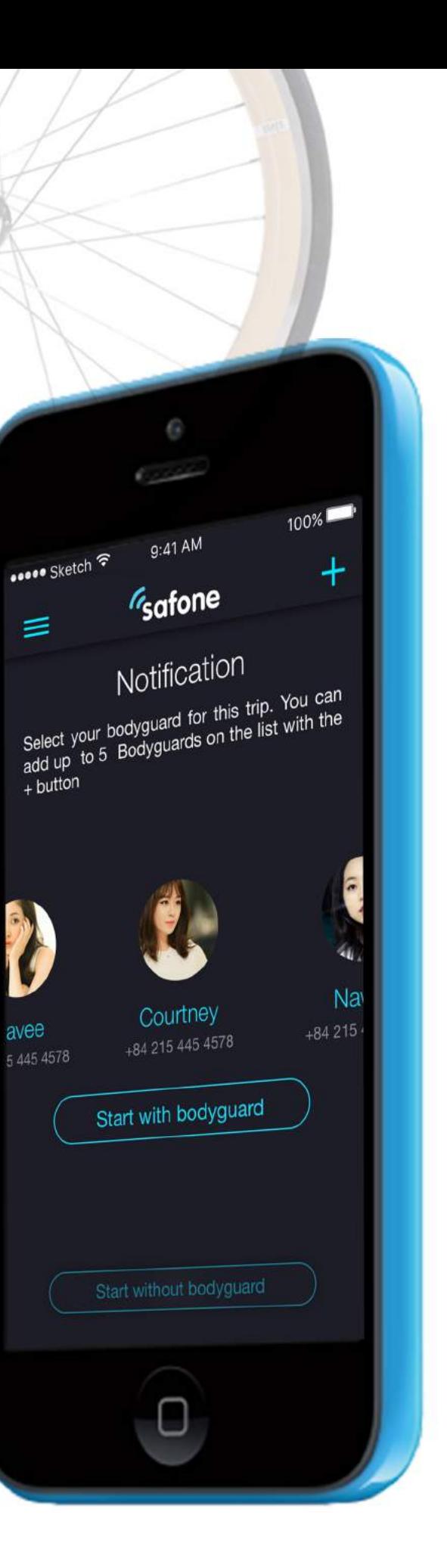

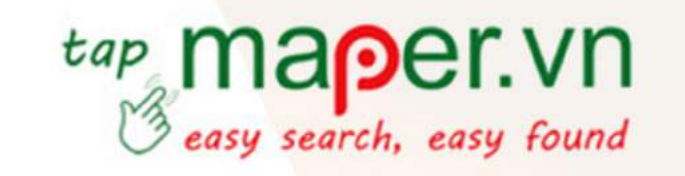

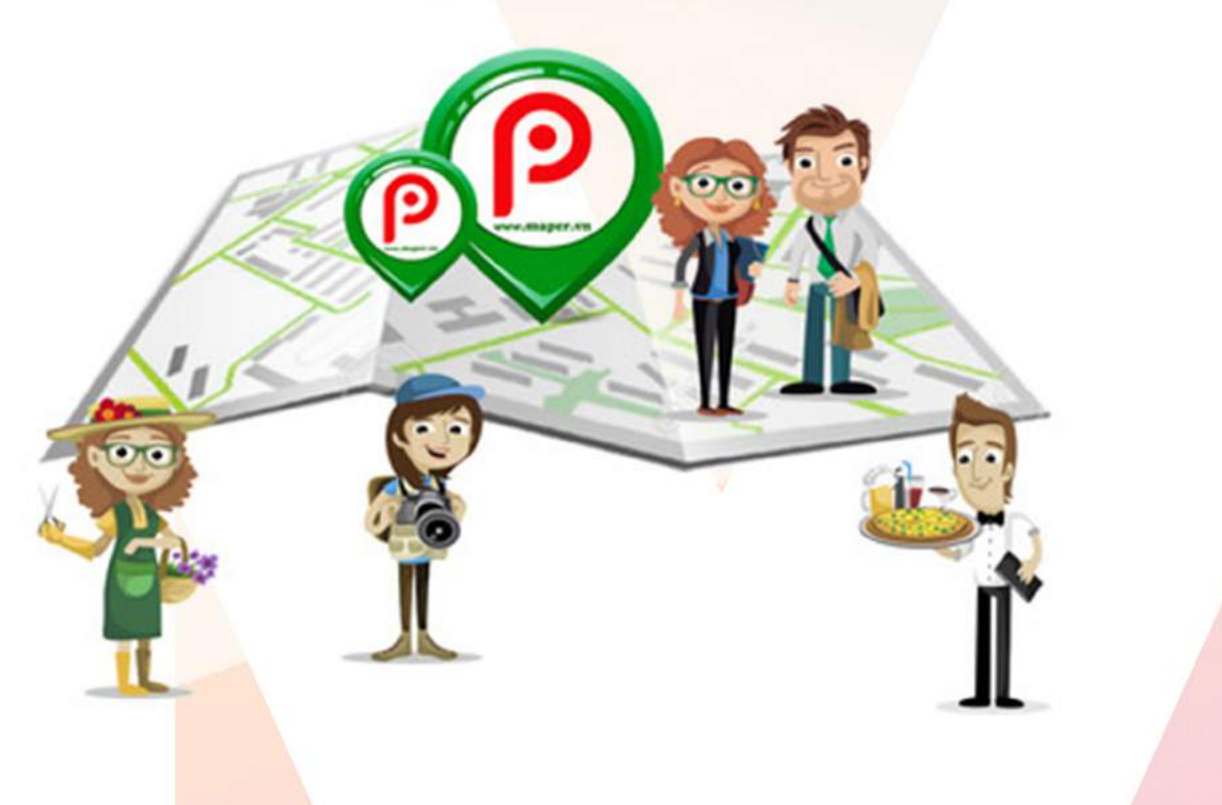

### MAPER

Maper is a free app for both IOS and Android. with Maper, you can find all places around you like Bars, shop, petro, bank, atm ... You can also find coupon codes, promo codes & discounts near you.

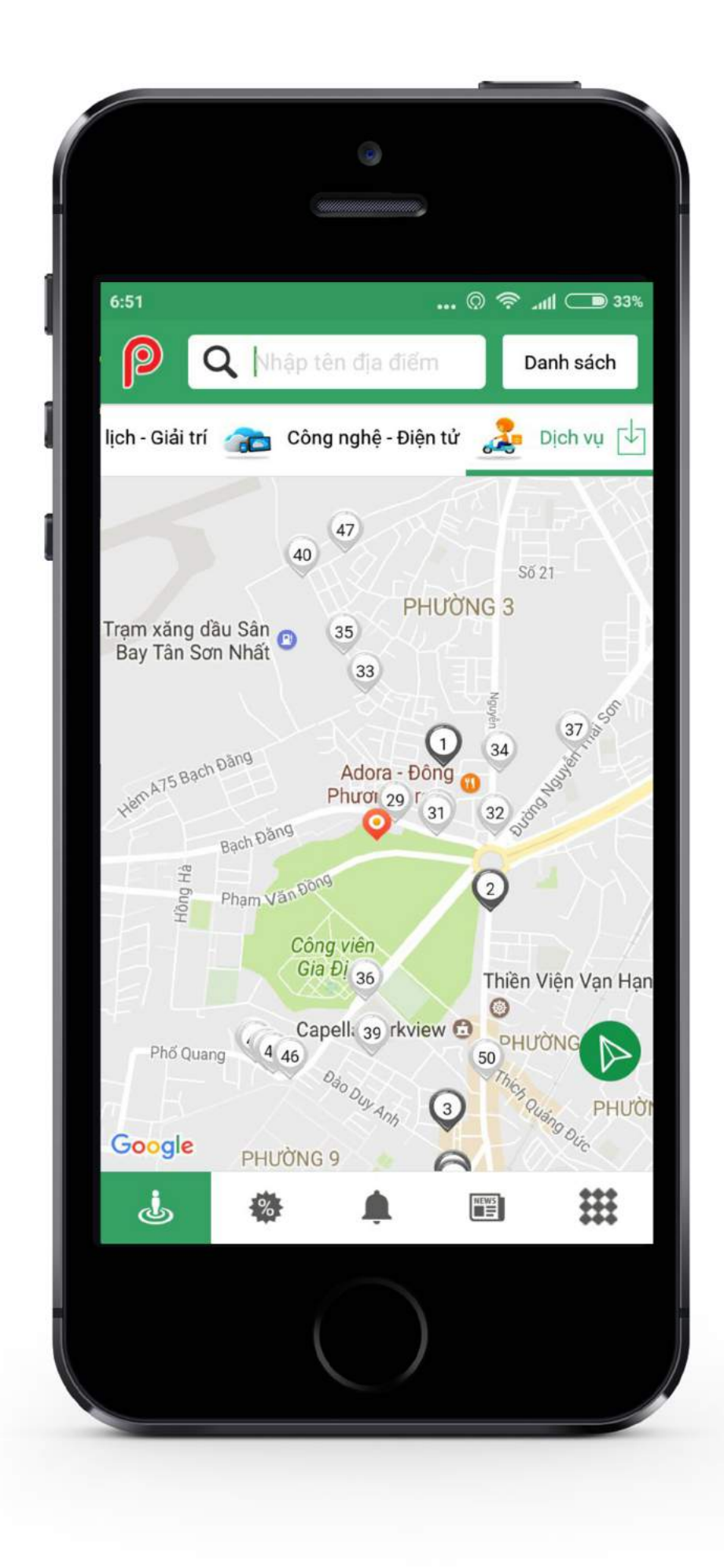

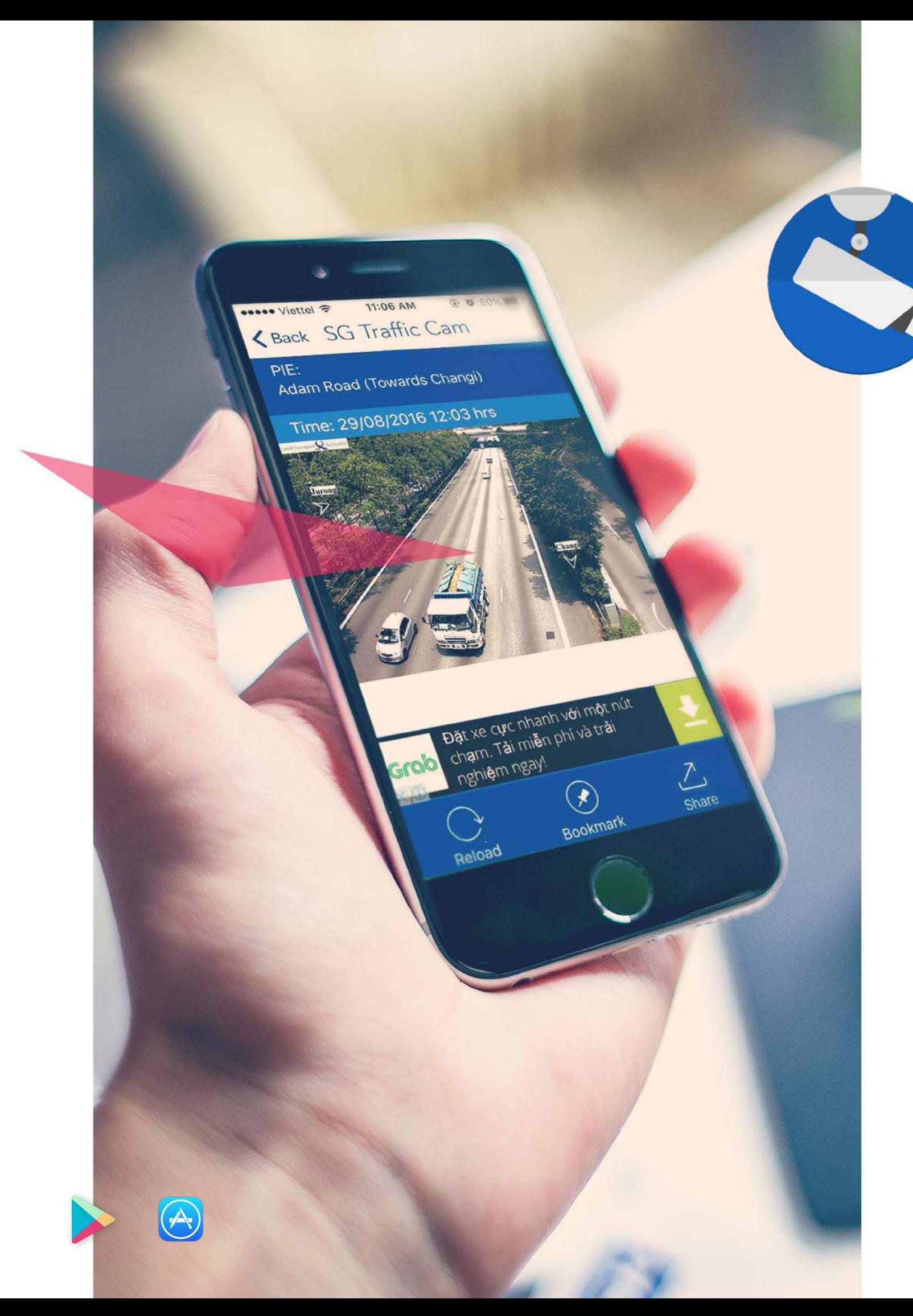

#### **SG TRAFFIC CAMO** a simple way to avoid traffic jam

Your favourite and trusted SG Traffic Camera, which tap on the traffic condition of major expressways / highway and causeway in Singapore almost "real-time"!

Images and refreshed every 5 minutes.

Valid for Singapore & Malaysia Causeway only

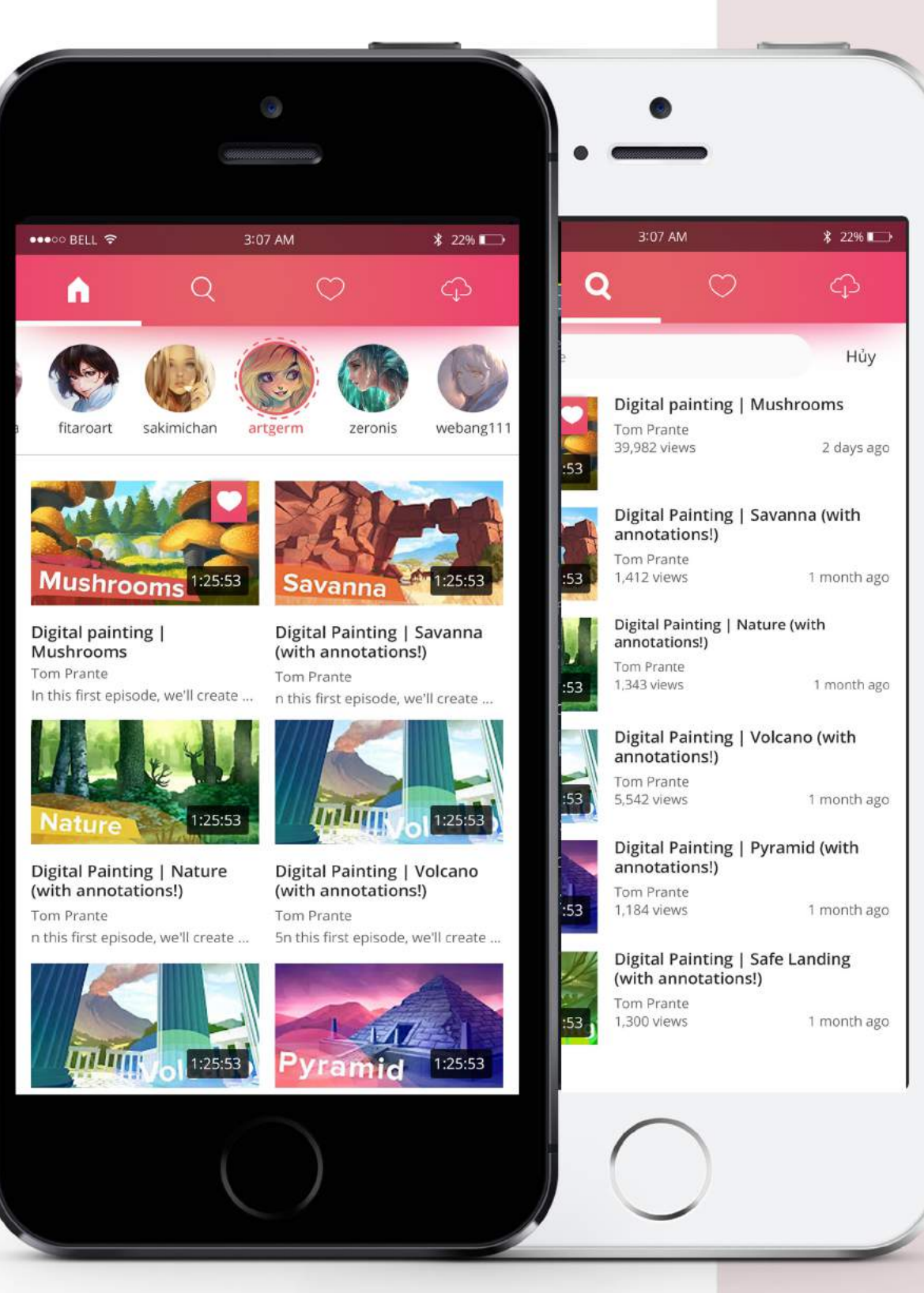

#### **GAME TV**

GAME TV is the best video streaming app for both IOS and Android. we fetch video/talk from many favorite websites. also search youtube can user video/playlist via techtalk. Techtalk is the best place to discover new content on YouTube. You can listen to youtube music in background..

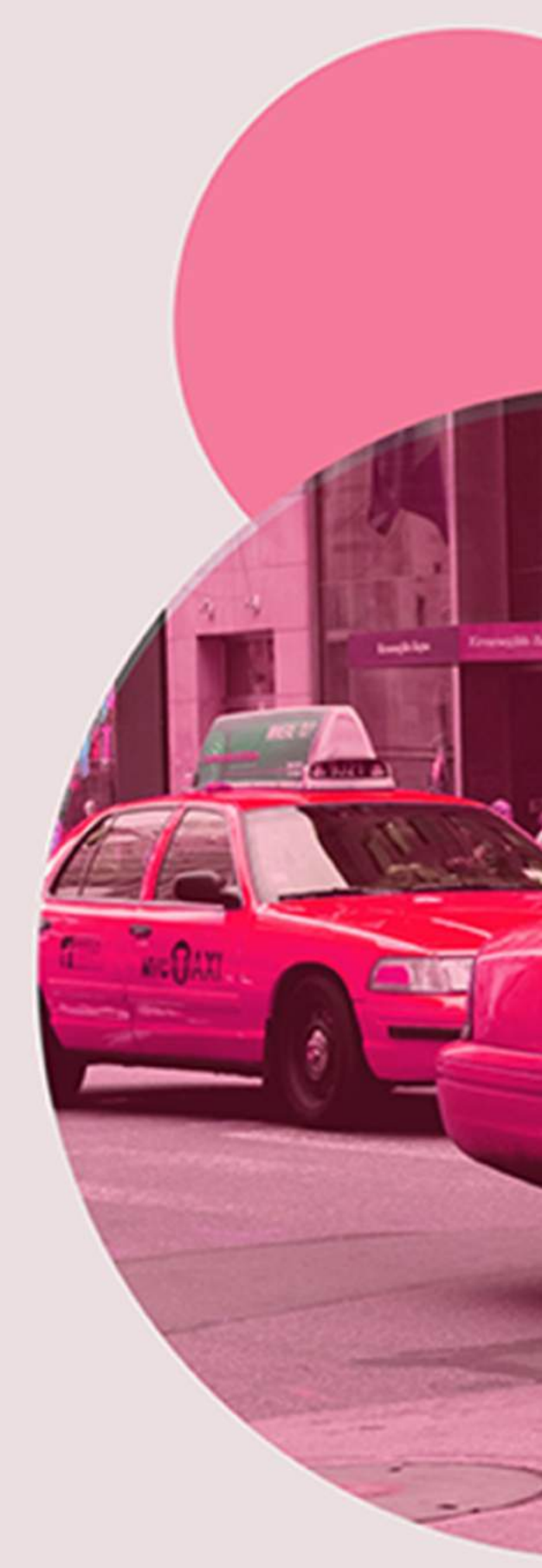

## SOCASH

soCash is the most convenient way to get cash.

No more searching for an ATM and spending time queuing up to winthdraw cash. Simply login to the soCash app and arrange for cash to be delivered to you whenever you are, whenever you want.

Phạm Văn Đồng

Cash withdrawal is new anywhere you are.

Ordering cash is simple and you can choose for it to be delivered directly to you or simply collect cash from your neighbourhood shop or the minimart near you.

People have stopped going to the **ATM** 

**HERE'S WHY?** 

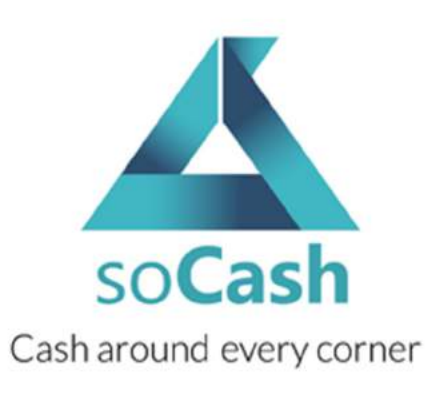

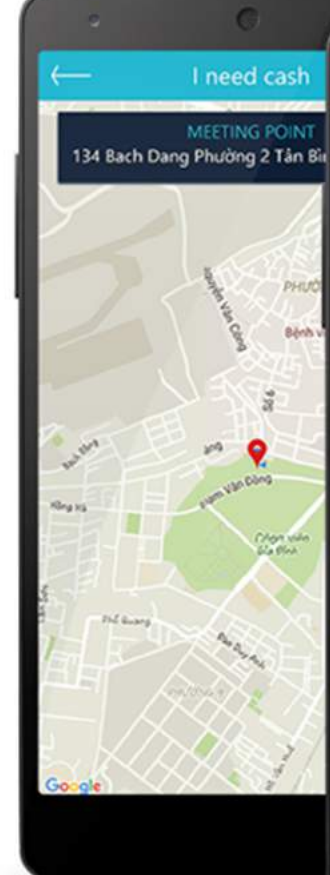

ong Ha

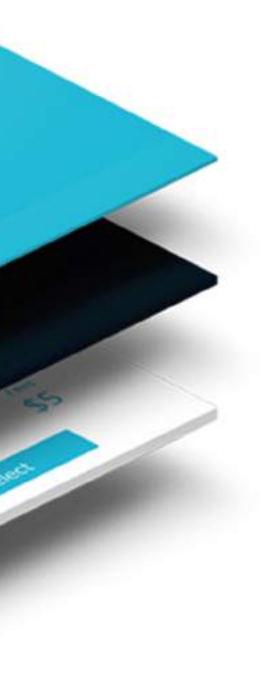

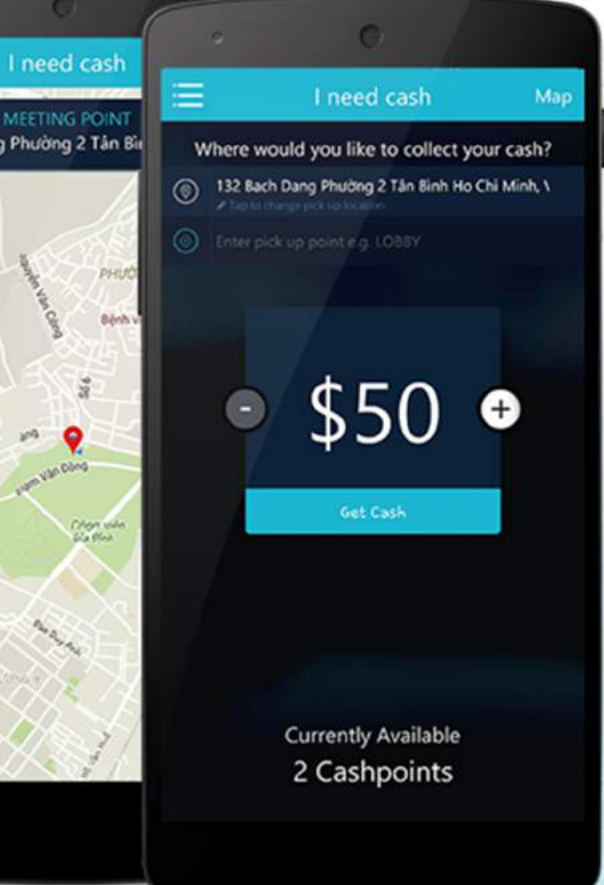

#### **NIGHTINGALES**

Nightingale - The first house-call doctor mobile app in Singapore.

A revolutionary movement in Singaporean healthcare. Experience the first-ever house-call doctor service NOW with a certified doctor selected by us; or with your favorite doctor at any time at your convenience. All in just a click away.

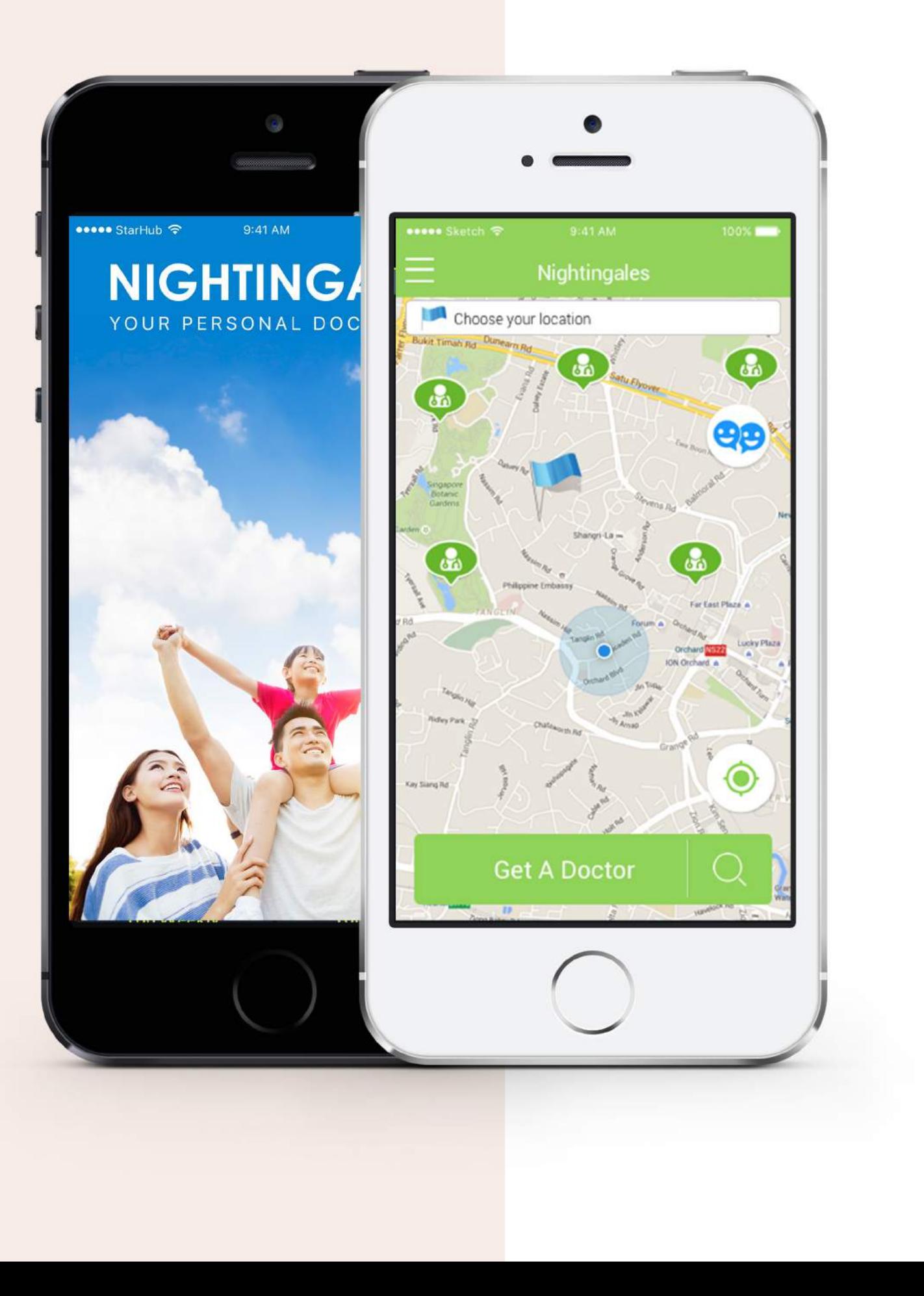

![](_page_23_Picture_0.jpeg)

#### **ProMPT**

ProMPT is an artificially intelligent, private knowledge platform for enterprise use that learns over time to help fully unlock human potential. The ProMPT platform allows users from any discipline to effortlessly share contextual insights into ProWISE from ProACT (for Drilling Engineers), ProFRAC (for Completions Engineers), or any third-party application, through their smart devices, making it a collective knowledge platform for the enterprise.

![](_page_23_Picture_3.jpeg)

![](_page_24_Picture_0.jpeg)

### **BROWZZER**

Browzzer is a free mobile application and website that lets you keep all of your online and offline shopping options in one place: safe and private forever. With Browzzer, you can organize, share, and compare your shopping experience as you visit different online and in-store locations. You can save pictures, videos, and audio files that describe a specific product. And you can organize your different options in an album that can be shared with others. That way, you'll be able to make better choices.

![](_page_24_Picture_3.jpeg)

![](_page_25_Picture_0.jpeg)

![](_page_25_Picture_1.jpeg)

#### **RESTAURANT APP**

Technology is changing restaurants inside and out, so an application for your restaurant is no longer an option-it's a necessity. Your restaurant is already the taste of the town, now your restaurant application needs to be the toast of the internet. Have a restaurant application today that will bring more customers through your front door.

![](_page_26_Picture_48.jpeg)

![](_page_26_Picture_1.jpeg)

![](_page_26_Picture_2.jpeg)

### **VIETNAM WORKS**

We've been here for 15 years and we've made hundreds of thousands of dreams come true. We will make millions more dreams come true and we really want your dream to be one of them.

**EASY TO USE UPDATED JOBS SMART JOBS-NOTIFICATION** 

![](_page_27_Picture_0.jpeg)

![](_page_27_Picture_1.jpeg)

#### **STRAWBERRY**

STRAWBERRY is a lifestyle platform for the Strawberry Community which includes a job matching system that allows you to find jobs / assignments at your finger tips whenever you are ready, wherever your are.

![](_page_27_Picture_4.jpeg)

![](_page_28_Picture_0.jpeg)

Every entrepreneur knows that productivity is one of the key ingredients for successful product development.

With your brand at the center of everything I do. Balancing form and function through expert web development, I'll create a glorious brand experience that commands attention and encourages conversion with highest possible quality, on-time delivery and within budget.

#### **SOFT BANK TELECOM AMERICA LANDING PAGE**

A website that supply wireless (Mobile) Services, Wireline Services, Internet **Access Services and Related IT Services** 

![](_page_29_Picture_2.jpeg)

![](_page_29_Picture_3.jpeg)

![](_page_30_Picture_18.jpeg)

# E-CONTACT<br>BOOK ®

"So lien lac dien tu" (e-contact book) is a software, which is to use for supporting school to send infomation about grades, academic process, training process and health of students at school every day to parents. It's a bridge between school - parents students

![](_page_30_Picture_3.jpeg)

![](_page_31_Picture_0.jpeg)

LOVITA CATALOG

#### LOVITA

It's a website introducing about scalability of models to business that is not only designed with simple layout, but also harmoniously and subtly arranged

![](_page_31_Picture_4.jpeg)

![](_page_31_Picture_5.jpeg)

The secret of great

SHARE

![](_page_31_Picture_9.jpeg)

**ITEVVLEVVIIA** 

![](_page_31_Picture_10.jpeg)

![](_page_31_Picture_11.jpeg)

![](_page_32_Picture_0.jpeg)

#### S-CITY

S-City is an application which is designed to run on smart phones to create free space in society for people who live and work in cities, especially women and girls. This demostrates theirs interests about quality of public services, infrastructure conditions. harassment somewhere in the city. Through that, this causes pressure in infomation collection to improve quality public service

MOLANG DIARY

![](_page_33_Picture_0.jpeg)

dekaSlides for Beats Headphones - Cali Bear \$19.99

![](_page_33_Picture_2.jpeg)

#### **DEKA SLIDES**

![](_page_33_Picture_4.jpeg)

![](_page_33_Picture_5.jpeg)

![](_page_33_Picture_6.jpeg)

![](_page_33_Picture_7.jpeg)

dekaSlides for Beats headphones - Justice 23 Black \$19.99

![](_page_33_Picture_9.jpeg)

dekaSlides: Pair of Apple Earbud Covers - BAE \$5.99

![](_page_33_Picture_11.jpeg)

dekaSlides: Pair of Apple Earbud Covers - Good Side/Bad Side \$5.99

dekaSlides: Pair of Apple Earbud Covers - Justice 23 \$9.99

![](_page_33_Picture_15.jpeg)

dekaSlides: Pair of Apple Earbud Covers - Wave \$5.99

Instagram

![](_page_33_Picture_18.jpeg)

![](_page_34_Picture_0.jpeg)

#### Welcome to Vietnam-Evisa.Org

We are pleased to inform that www.Vietnam-Evisa.Org is the E-commercial website in Vietnam specializing in processing Vietnam visa. We are not affiliated with the According useful services for helping the Customer understanding visa application, visa processing and visa requirements which is being related to Visa on Sovernment. We offering useful services for helping the Customer un

Once you use our services, we have a mission to handle visa applications in Vietnam Immigration Department and provide the legal services to you and on time. You can also obtain Vietnam visa by yourself at Vietnam Embassies in your living country or visit the official website for a lower price. - by Vietnam-Evisa.Org

## **VIETNAM EVISA**

to Vietnam

 $\mathcal{Q}(\mathcal{Q})$ 

Everything you need the Visa to Vietnam .Quick and easy - Only 4 steps to get the visa

. Accept credit cards - Low processing rates . Free 24/7 support - Call our experts anytime

![](_page_35_Picture_0.jpeg)

#### SOCASH <sup>®</sup>

soCash is the most convenient way to get cash.

No more searching for an ATM and spending time queuing up to winthdraw cash. Simply login to the soCash app and arrange for cash to be delivered to you whenever you are, whenever you want.

Cash withdrawal is new anywhere you are.

Ordering cash is simple and you can choose for it to be delivered directly to you or simply collect cash from your neighbourhood shop or the minimart near you.

![](_page_36_Picture_0.jpeg)

![](_page_36_Picture_1.jpeg)

### DC Power support @

DC Power Support ("DCPS") is a team of professionals that delivers professional, expert services for uninterrupted power supply (UPS) systems. DCPS specializes in providing battery installation, testing and disposal to complement your maintenance services on critical power equipment. Their goal is to ensure maximum dependability and reliability for your mission critical operations.

![](_page_37_Picture_0.jpeg)

![](_page_37_Picture_1.jpeg)

#### Introduction

SoftBank is the 3rd largest global mobile carrier / internet service provider based out of Japan, expanding its business in the US. We utilize our wireless LTE connectivity and our partner technologies to provide fast, easy, low cost deployment of enterprise Wi-Fi services nationwide, providing option of wireline internet circuit as well. From site survey to installment to maintenance, we will provide the best Wi-Fi solution to the automobile dealerships.

#### **SOFT BANK TELECOM AMERICA LANDING PAGE ...**

A website that supply wireless (Mobile) Services, Wireline Services, Internet Access Services and Related IT Services.

![](_page_37_Picture_6.jpeg)

![](_page_37_Picture_8.jpeg)

![](_page_37_Picture_9.jpeg)

![](_page_38_Picture_0.jpeg)

#### **New product design**

I help startups, entrepreneur or business owner to efficiently bring their idea to design. Starting by understanding their value proposition, user, job to be done and design intuitive UI based on what we have. I can help them to test their idea early and get user feedback to iterate soon enough.

#### UX/UI audit

Improve current product UX and UI. This is for the product in operation, I collect data, understand the problem, then design solution and track performance.

#### **UI revamp**

Boost branding and emotional connection of current product with the user by redesigning its visual design.

![](_page_39_Picture_0.jpeg)

## **ISHIDA FLYER O**

A flyer give you an overview about many kind of tiny cute ceramics used in Japan

You can easily find that those little things perfectly make your kitchen look more interesting and joyful

![](_page_39_Picture_4.jpeg)

![](_page_39_Picture_6.jpeg)

![](_page_40_Picture_0.jpeg)

![](_page_40_Picture_1.jpeg)

Work at your own style and live the quality of life you deserve

![](_page_41_Picture_0.jpeg)

## **NOKUSURI** YASAN O

#### Redesign existing pet website

![](_page_42_Picture_0.jpeg)

![](_page_42_Picture_1.jpeg)

#### Website allows user to upload product they want to buy or sell

![](_page_42_Picture_3.jpeg)

![](_page_43_Picture_0.jpeg)

C,

## **HUNGRY CHEF'S WALL DESIGN**

Hungry Chef Restauran's wall design

![](_page_43_Picture_3.jpeg)

![](_page_43_Picture_4.jpeg)

![](_page_43_Picture_5.jpeg)

![](_page_44_Picture_0.jpeg)

![](_page_44_Picture_1.jpeg)

![](_page_44_Picture_2.jpeg)

![](_page_44_Picture_3.jpeg)

**Aeby Samuel** Founder - Simpleztrade

I want to commend you for your teams efforts on the various porjects we have done. I appreciate your attention to detail and relentless determination to release a quality product on time. We are proud to have you as part of our team and look forward to your future contributions

![](_page_44_Picture_6.jpeg)

Yewnan Director

I worked with BeeKnights on many projects. I would absolutely recommend BeeKnights. BeeKnights. They clearly understood what I was looking for and he are part of my team. They exceed expectations on every job I give him with excellent support

- 
- 

![](_page_45_Picture_0.jpeg)

![](_page_45_Picture_1.jpeg)

![](_page_45_Picture_2.jpeg)

![](_page_45_Picture_3.jpeg)

#### **Jason Schneider** CEO - Scure Business Inc.

Roberts team has done really great work. He is very responsive and understands what we the client are looking for. If he has any questions he doesn't hesitate to ask. I've done several application projects with Robert and all of them have been completed in the timeframe that was promised

![](_page_45_Picture_6.jpeg)

#### **Tim Loh** CTO - Gtoken

We have been working with Beeknights over the past few months and are very satisfied with the quality of service provided. They is a pleasure to work with and can be depended on to deliver a quality finished product on time that we are happy with. We highly recommend Beeknights for anyone who would like to outsource their projects

![](_page_46_Picture_0.jpeg)

![](_page_46_Picture_1.jpeg)

![](_page_46_Picture_2.jpeg)